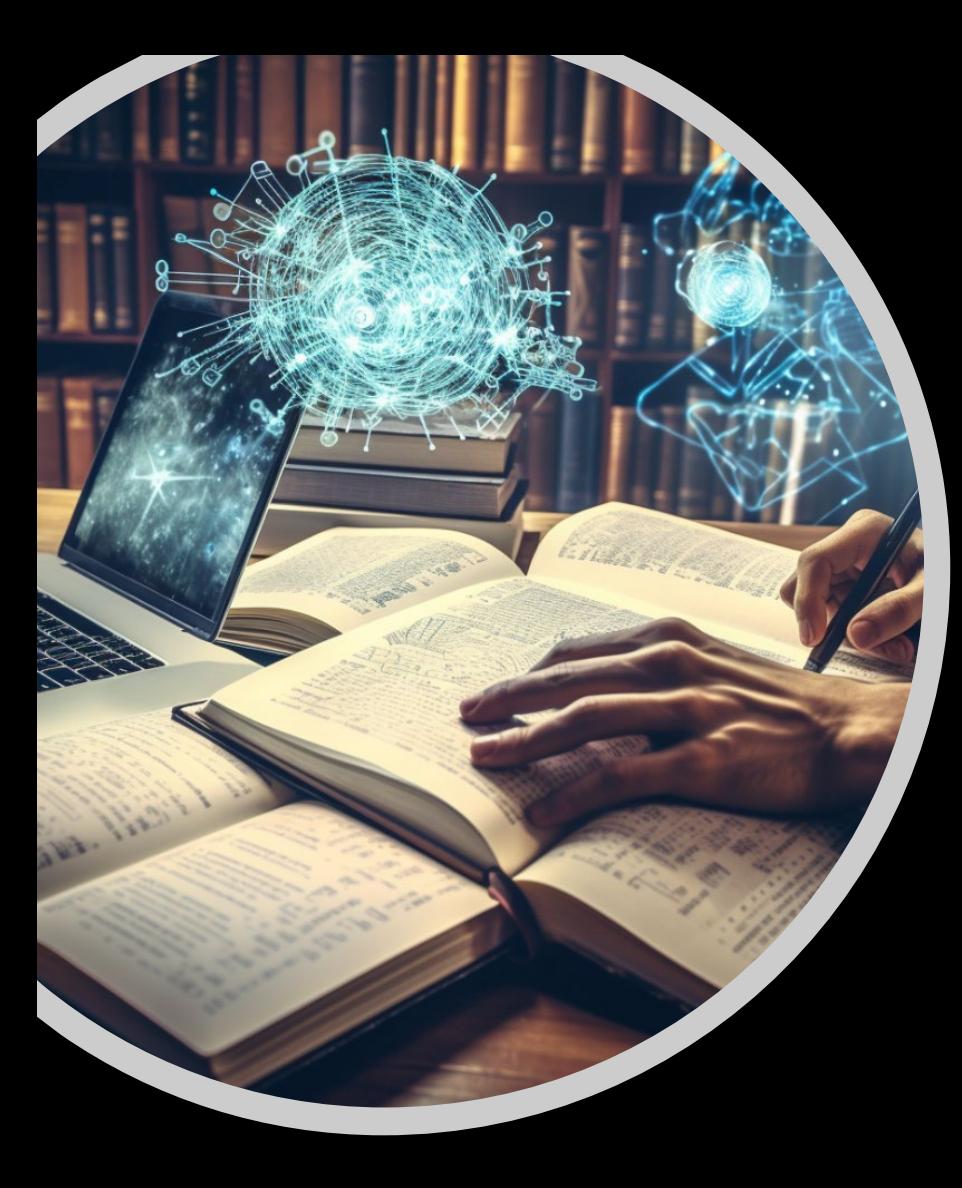

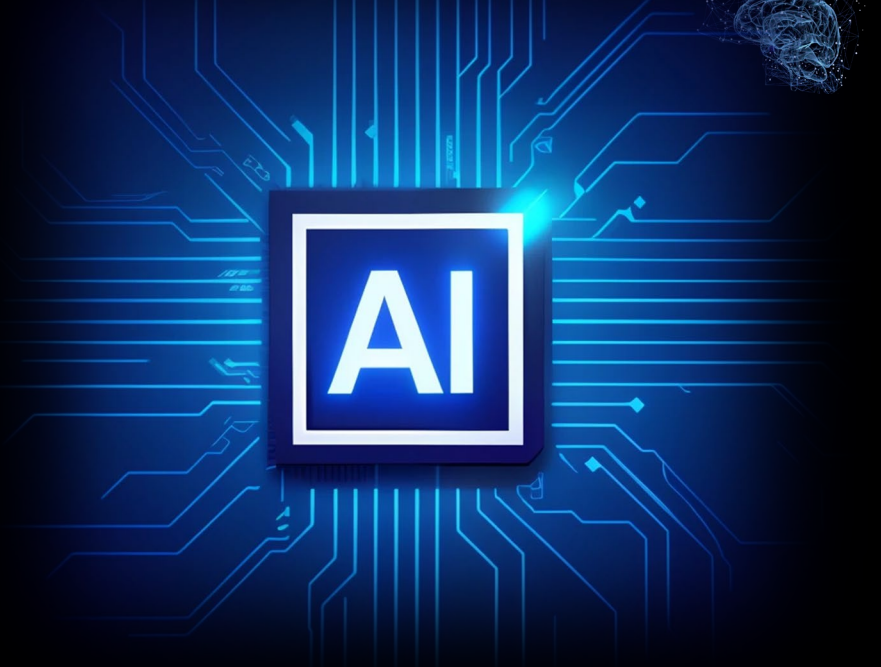

# **Wissenschaftlicher**

**Schreibprozess**

**mit der Kraft der KI**

**Prof. Dr. Beate Gleitsmann - beate.gleitsmann@rh-koeln.de**

## **Agenda**

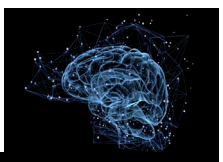

- Kurze Einführung in gen. KI
- Vergleich GPT3.5 vs GPT 4
- gen. KI-Tools im wissenschaftlichen Kreislaufprozess
- Diskussion

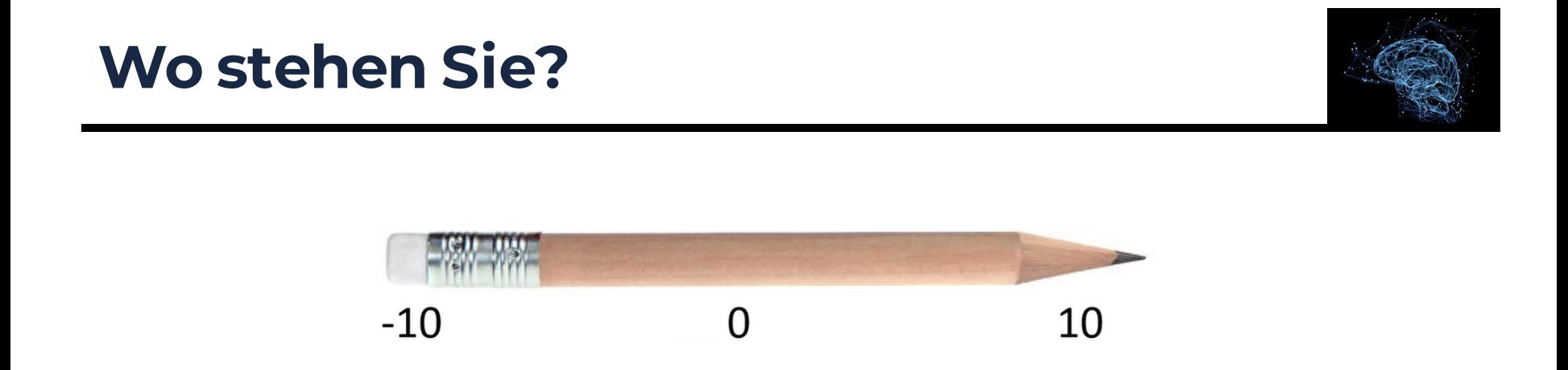

- 1. Wie sinnvoll erscheint Ihnen der Einsatz der generativen KI-Tools beim wissenschaftlichen Arbeiten?
- 2. Wie schätzen Sie Ihre eigene Kompetenz im Hinblick auf Nutzung der generativen KI-Tools beim wissenschaftlichen Schreiben ein?
- 3. Welche generativen KI-Tools nutzen Sie bereits im Hochschulkontext?

## **Vergleich GPT 3.5 und GPT 4**

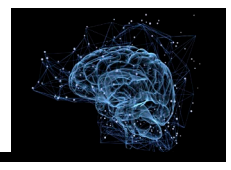

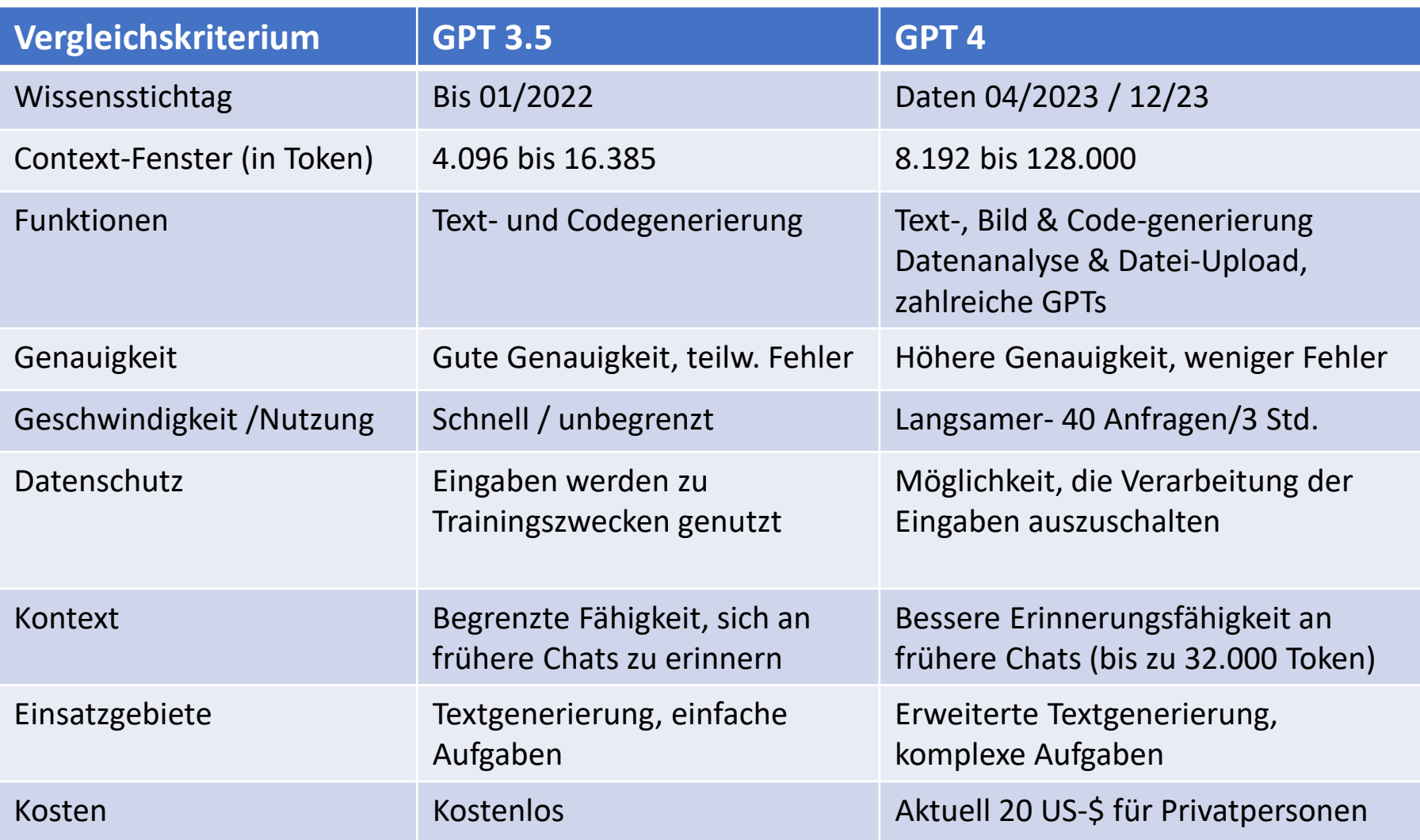

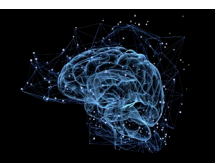

### **Hauptkomponenten einer guten Promptstruktur:**

- **1. Kontext** (gibt dem Modell eine Situation, einen Hintergrund vor) Beispiel: Übernimm die Rolle eines Hochschullehrers im Fach XY. Du bist Experte im XZ und hast 20jährige Praxiserfahrung in der Branche XB.
- **2. Aufgabe** (definiert das spezifische Ziel, das das Modell erreichen soll). Beispiel: Erläutere den Unterschied zwischen "Theorie X" und "Theorie Z" Kürze folgenden Text " ..." auf ... (siehe 3.)
- **3. Anweisung** (gibt dem Modell klare Anweisungen & Formatvorgaben, was es tatsächlich tun soll) Beispiele: … auf 10 Sätze und hebe die wichtigen Aspekte mit Bulletpoints hervor. Erstelle eine Zusammenfassung in 50 Sätzen im wissenschaftlichen Schreibstil. Erstelle eine Tabelle mit 2 Spalten: X, Y und 4 Kriterien: A, B, C, D.

### **Bitte beachten:**

- Anweisungen und Inhalte mit "…" trennen
- Füllwörter vermeiden
- Klare und präzise Angaben machen
- Context sauber halten  $\rightarrow$  "stop generating"; "Regenerate response"; "new Chat"
- Output immer überprüfen

## **Einstellungen der Trainingsdaten GPT4**

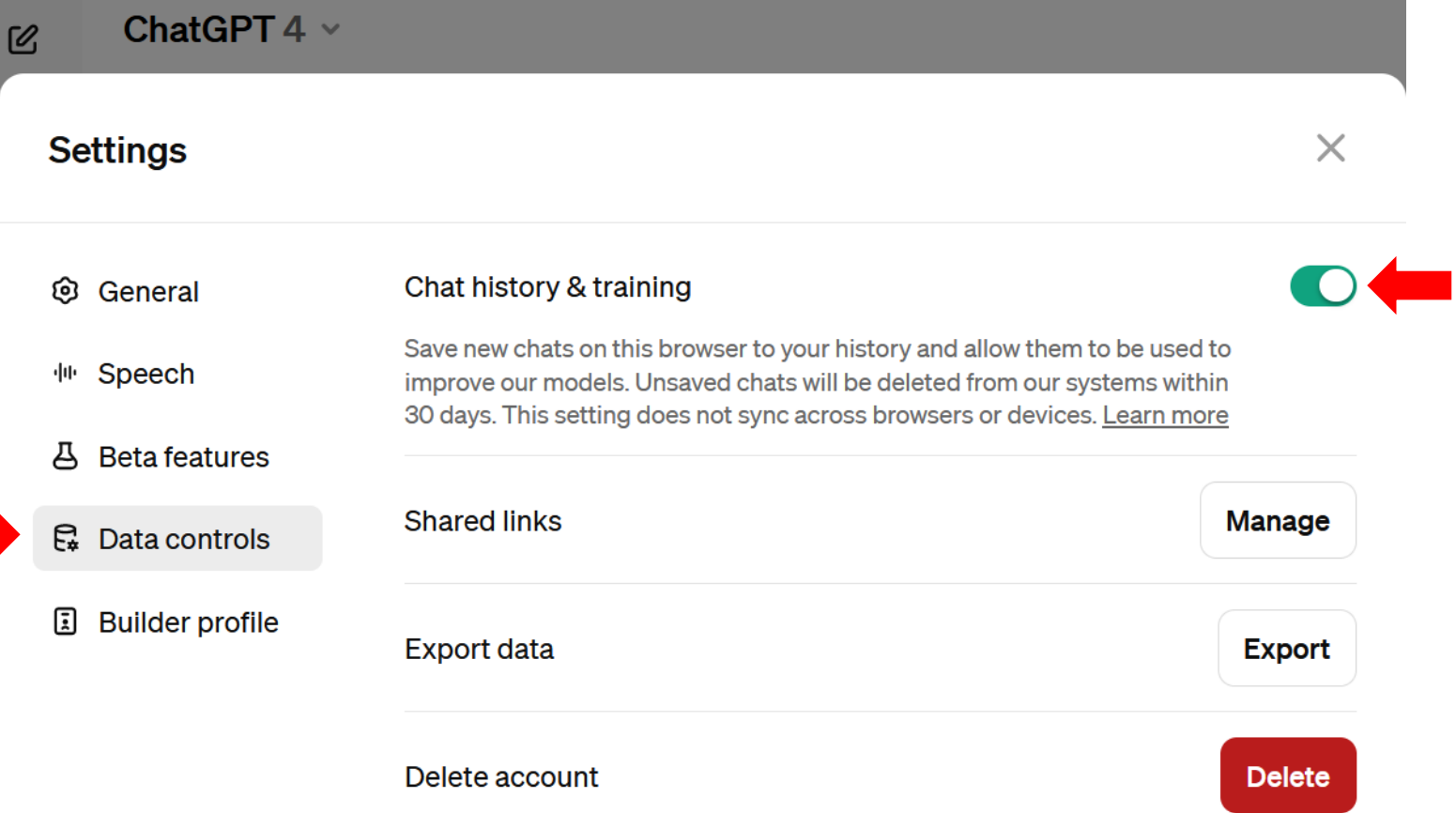

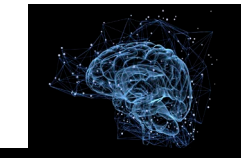

# **Plugins bieten Durchsuchbarkeit**

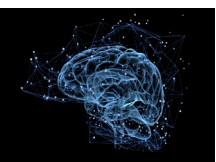

### • **ChatGPT Conversation History Search**

- Chrome-Plugin: [https://chromewebstore.google.com/detail/echoes-chatgpt](https://chromewebstore.google.com/detail/echoes-chatgpt-conversati/ppnfnillfndkellpbphafglnljdefjph)[conversati/ppnfnillfndkellpbphafglnljdefjph](https://chromewebstore.google.com/detail/echoes-chatgpt-conversati/ppnfnillfndkellpbphafglnljdefjph)
- Durchsucht Konversationstitel und -chats
- Kostenlose Version

### • **Superpower ChatGPT**

- Leistungsstarke Erweiterung in Chrome: [https://chromewebstore.google.com/detail/superpower](https://chromewebstore.google.com/detail/superpower-chatgpt/amhmeenmapldpjdedekalnfifgnpfnkc)[chatgpt/amhmeenmapldpjdedekalnfifgnpfnkc](https://chromewebstore.google.com/detail/superpower-chatgpt/amhmeenmapldpjdedekalnfifgnpfnkc)
- Ermöglicht Chatorganisation im Ordnern über integrierte Suchfunktion
- Exportmöglichkeit von Chats
- Kostenlose Version & Pro Version

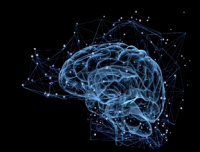

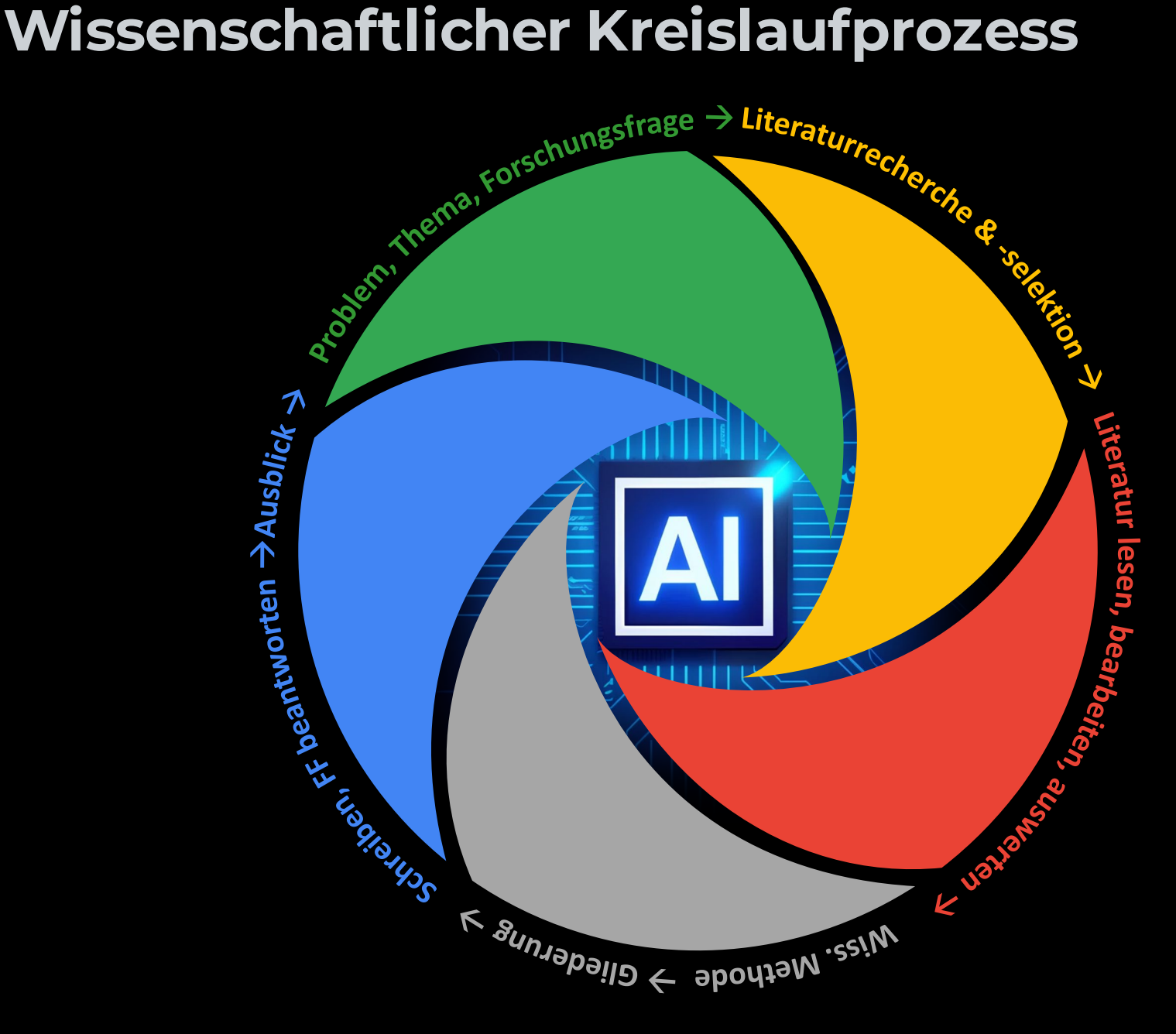

### **5-Perspektiven-Modell der Themengenerierung am Beispiel des Dachthemas "Stress"**

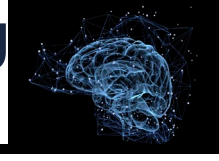

### 2. Ursachen / Determinanten

**Mensch** 

- Geschlecht
- Alter
- **Psyche**
- Körper
- Krankheiten
- Traumata
- Erziehung
- **Missbrauch**

### Familie

- Verhältnis zum Vater
- Verhältnis zur Mutter
- Geschwisteranzahl
- …

### Freizeit

• …

### Beruf

- Arbeitsbelastung
- Ernährung am Arbeitsplatz
- Pausenregelung
- Arbeitsklima /Mobbing

Sucht

Medien

### Stressoren

### 5. Innovationen / Substitute / Neue Methoden

- Anti-Stress-Apps
- Virtual-Reality-Hypnose
- **Onlinespiele**
- Künstliche Intelligenz

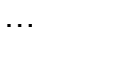

### Dachthema: STRESS

- 1. Beschreibung / Status Quo
- Definition
- Arten von Stress
- **Stresskonzeptionen**
- **Stresstheorien**
- Messmöglichkeiten von Stress
- Strategien von Stressvermeidung
- Therapien der Stressbewältigung

### 4. Andere Fachbereiche

- Pflegeberufe
- Psychische Belastung
- Schichtdienst
- **Sterbebegleitung**
- Musik
- Therapie
	- Tanzakrobatik • Singen
		-

### $\mathbb{R}^n$ • …

…  $\mathbf{r}$  .

- Medikamentensucht
	-

### 3. Folgen / Auswirkungen

Mensch

•^Körper

- Herz
	- Blut

 $\bullet$  . . . . .

- •Traumata
- •Erziehung

•Missbrauch

### •…

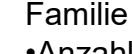

•Anzahl an Kindern •Erziehung der Kinder •Verhältnis zum Partner

•….

Freizeit

•Präferierte Hobbies

•Vereinsarbeit

•Aufenthalt in der Natur

•…

Sucht

- •Suchtformen
- •Suchtmittel
	- Kaffeesucht
	- Alkoholsucht
	- Nikotinsucht
	-
	- …

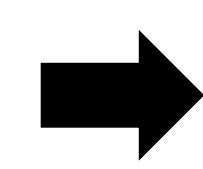

## **Prompt (einfaches Beispiel):**

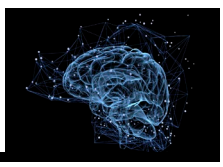

**Prompt:** Du bist Wissenschaftler und arbeitest an einem Forschungsprojekt zum Thema "Stress". Identifiziere alle Ursachen und Einflussfaktoren, die den Stress eines Menschen beeinflussen können. Strukturiere die Ergebnisse in Stichpunkten und beziehe sie auf aktuelle Forschungsergebnisse. Gib alle Quellen aus der wissenschaftlichen Literatur an.

**Prompt:** Du bist Studierender im Fachbereich Wirtschaftspsychologie und schreibst eine Bachelor-Thesis zum Thema "Eustress". Identifiziere alle Auswirkungen und Folgen, die Eustress auf eine Person haben kann, strukturiere die Ergebnisse in Stichpunkten und beziehe sie auf aktuelle Forschungsergebnisse. Gib alle Quellen der wissenschaftlichen Literatur an.

• …

## **Arten von Prompting**

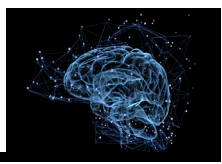

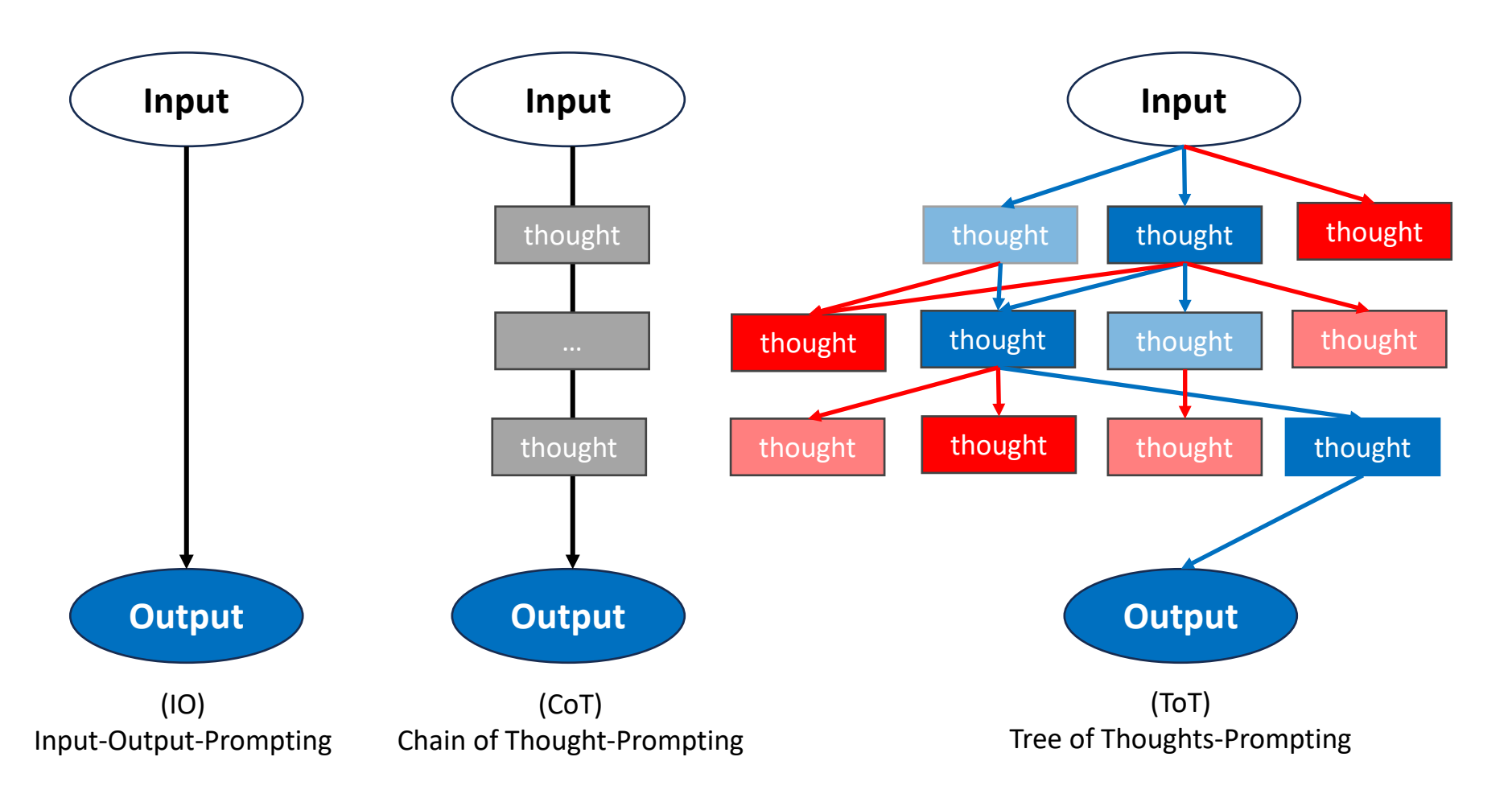

Quelle: in Anlehnung an Yao, S./Yu, D., Zhao, J. u.a. (2023): Tree of Thoughts: Deliberate Problem solving with large language models; Wie, J./Wang, x. Schuurmans, D. u.a. (2023): Chain of thought prompting elicits reasoning in large language Models; Hulbert, D. (2023): <https://doi.org/10.5281/zenodo.10323452>

# **Beispiel: IO-Prompting**

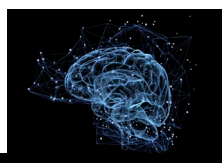

**Prompt:** Du bist ein Business Analyst mit 25 jähriger Erfahrung in renommierten Unternehmensberatungsgesellschaften. Nenne mir 2 Beispielunternehmen der Logistikbranche und deren Business Model Canvas. Füge deinen Beispielen hinzu: Value Proposition, Kundensegmente, Kanäle, Umsatzströme, Schlüsselaktivitäten, Schlüsselressourcen, Schlüsselpartnerschaften und Kostenstruktur. Füge SWOT-Analysen hinzu. Füge Archetypen nach Jung hinzu. Gestalte das Ergebnis übersichtlich in einer Tabelle.

### **Output:**

ChatGPT

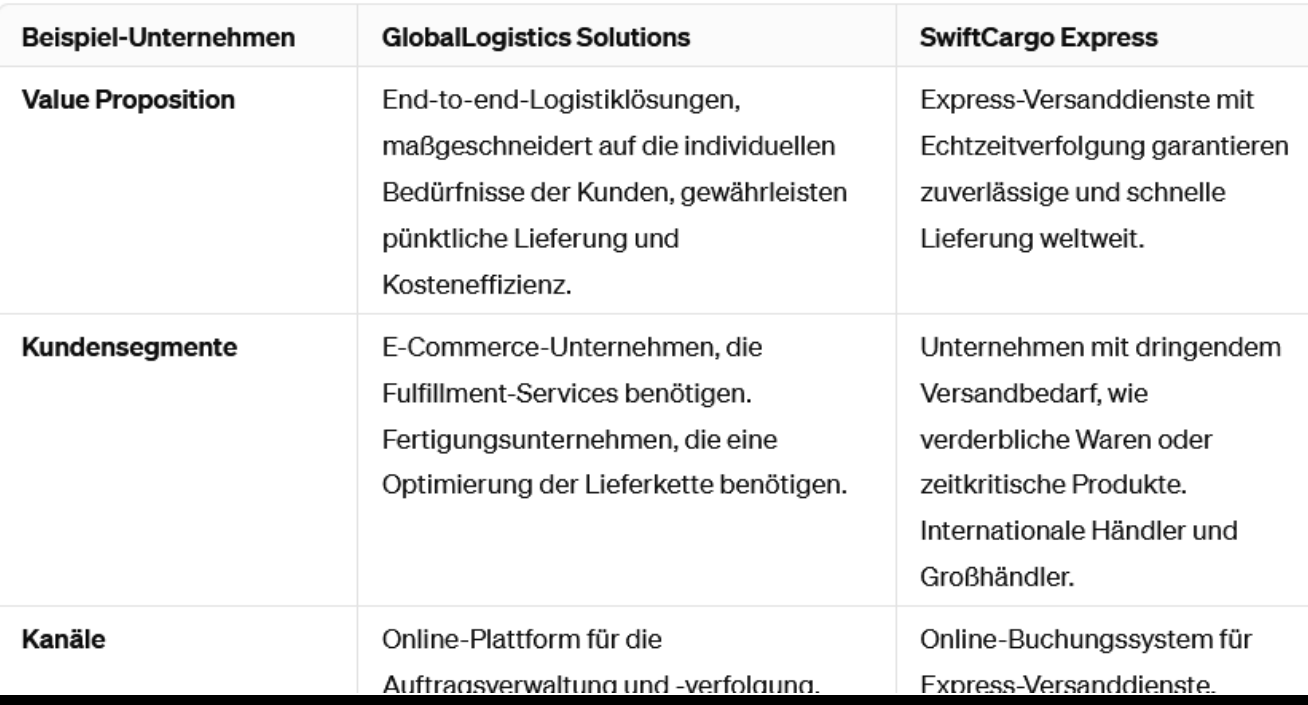

# **Beispiel: CoT-Prompting**

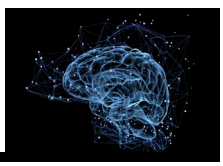

- **1. Prompt:** "Was beeinflusst die Stimmung des Menschen?"
- **2. Output:** Die Stimmung des Menschen kann von einer Vielzahl von Faktoren beeinflusst werden, darunter: biologische, psychologische, soziale, kulturelle, medizinische und ereignisbezogene Faktoren, Umweltfaktoren und Lebensstilfaktoren
- **3. Prompt:** Welche Umweltfaktoren beeinflussen unsere Stimmung?
- **4. Output:** Umweltfaktoren können erheblichen Einfluss haben. Hier sind einige Beispiele: Wetter, Jahreszeit, Natur, Landschaft, Lärmpegel, Lichtverhältnisse, Wohnort
- **5. Prompt:** Nenne vier Beispiele, wie das Wetter die Stimmung beeinflussen kann
- **6. Output:** Das Wetter kann die Stimmung auf verschiedene Weisen beeinflussen. Hier sind vier Beispiele: 1. Sonnenschein und warmes Wetter: kann dazu führen, dass sich Menschen glücklicher und energetischer fühlen. …
- **7. Prompt:** Gibt es dazu wissenschaftliche Studien?
- **8. Output:** Ja, es gibt eine beträchtliche Anzahl wissenschaftlicher Studien, die sich mit dem Zusammenhang zwischen Wetter und Stimmung beschäftigen. Hier sind einige Beispiele: **Auswirkungen von Sonnenlicht auf die Stimmung**: Zahlreiche Studien haben gezeigt, dass Sonnenlicht eine wichtige Rolle bei der Regulation der Stimmung spielt. Zum Beispiel wurde in einer Studie in der Zeitschrift "Psychological Medicine" im Jahr…

Quelle: eigenes Beispiel

# **Beispiel: ToT-Prompting**

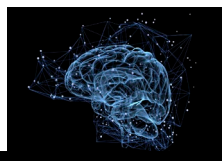

• Ich bin Wissenschaftlerin und beschäftige mich mit der Forschungsfrage "Wie beeinflusst das Wetter die menschliche Stimmung". Stell dir vor, drei verschiedene Experten beantworten diese Frage. Alle Experten schreiben einen Schritt ihres Denkprozesses auf und teilen ihn dann mit der Gruppe. Danach gehen alle Experten zum nächsten Schritt über. Wiederhole dies mehrmals. Wenn ein Experte an irgendeinem Punkt feststellt, dass er falsch liegt, verlässt er die Runde.

### **ChatGPT**

Das klingt nach einer interessanten Simulation! Lass uns das Szenario durchspielen:

#### **Experte 1 (Meteorologe):**

Schritt 1: Analyse der meteorologischen Daten

"Ich beginne damit, meteorologische Daten zu sammeln und zu analysieren, um herauszufinden, ob es einen Zusammenhang zwischen dem Wetter und der menschlichen Stimmung gibt. Wir könnten historische Wetterdaten verwenden und sie mit Daten zur Stimmung, wie be  $\downarrow$  Isweise Umfragen oder soziale Medienanalysen, korrelieren."

#### Experte 2 (Psychologe):

Schritt 1: Analyse der psychologischen Studien

"Während der Meteorologe sich mit den Wetterdaten befasst, möchte ich psychologische Studien untersuchen, die bereits versucht haben, den Zusammenhang zwischen Wetter und Stimmung zu erforschen. Ich werde mir ansehen, welche Variablen in diesen Studien berücksichtigt wurden und welche Methoden verwendet wurden, um mögliche Zusammenhänge zu identifizieren."

#### Experte 3 (Soziologe):

Schritt 1: Untersuchung soziokultureller Einflüsse

Quelle: in Anlehnung an Hulbert, D. (2023): <https://doi.org/10.5281/zenodo.10323452>

# **Beispiel: ToT-Prompting**

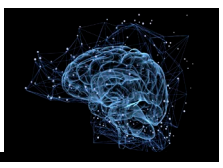

Du bist Wissenschaftlerin. Du hast folgendes Problem zu untersuchen "Zusammenhang zwischen Wetter und Stimmung". Geh die folgenden Phasen durch, um es zu lösen:

- **1. Brainstorme** drei unterschiedliche Lösungen und berücksichtigen dabei verschiedene Faktoren.
- **2. Bewerte** für jede der vorgeschlagenen Lösungen ihr Potenzial. Berücksichtige die Vor- und Nachteile, den anfänglichen Aufwand, die Umsetzungsschwierigkeiten, potenzielle Herausforderungen und die erwarteten Ergebnisse. Weise jeder Option eine Erfolgswahrscheinlichkeit und ein Vertrauensniveau basierende auf diesen Faktoren zu und rangiere sie. Kündige die beiden höchstbewerteten Lösungen an.
- 3. Für die beiden höchstbewerteten Lösungen führe folgendes durch: **Entwickle** jede Lösung in zwei verschiedene Implementierungsvarianten aus, die unterschiedliche Aspekte berücksichtigen.
- **4. Vertiefe** für jede Implementierungsvariante jeder Lösung den Denkprozess und generiere spezielle, Szenarien, Strategien für die Umsetzung und wie potenzielle Hindernisse überwunden werden können. Berücksichtige auch mögliche unerwartete Ergebnisse und wie sie behandelt werden könnten. Weise jeder Implementierungsvariante eine Erfolgswahrscheinlichkeit und ein Vertrauensniveau basierend auf diesen Faktoren zu und rangiere sie. Kündige die höchstbewerte Implementierungsvariante für jede Lösung an.
- 5. Basierend auf den gegebenen Lösungen und ihren **Implementierungsvarianten wähle die vielversprechendste Lösung** mit der vielversprechendsten Implementierungsvariante aus.
- **6. Zusammenfassend, skizziere** die endgültige Lösung in der endgültigen Implementierungsvariante.

## **Custom GPT –Spezialisierte Anfragen**

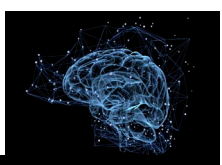

- **Custom GPT** (nur bei der GPT-4 Nutzung).
	- unter https://chat.openai.com/gpts
	- Klick auf "Erstellen Sie ein GPT" eine eigene spezialisierte Anfrage.
	- Bennen Sie den GPT und laden ev. Informationsmaterial hoch
	- Knowledge aktuell: 20 Dateien mit max. 8.000 Wördern
	- Datenschutz beachten! Keine vertrauliche und personenbezogenen Daten!
	- Beschreibung "Fragen und Antworten" und Anweisungen einstellen, ev. ein Logo hinterlegen

Beispiel: **Consensus** → Knowledge mit 200 Millionen akademischen Veröffentlichungen

### **Weitere Dienste,** z.B.:

- **MyAskAI:** 25 PDF mit jeweils 25 MB, pro Monat bis zu 100 Dokumente (19,99 \$/mtl)
- **DanteAI:** 128 MB eigene Daten (z.B. Google Drive-Speicher, Links etc.), Fragen und Antworten werden aufgezeichnet $\rightarrow$  Kontrolle und ev. Nachtraining möglich (99 \$/mtl.)
- **TypingMind Custom:** KI-Umgebung für kleine Teams (110 \$/mtl + Verbrauchskosten)
- **Microsoft Copilot Studio:** Firmendaten, eigene Dokumente (187,20 EUR /mtl.)

## **GPTs in GPT4**

### **Research & Analysis**

Find, evaluate, interpret, and visualize information

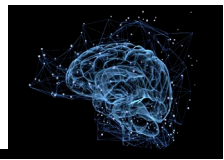

#### Consensus

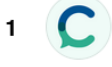

Your AI Research Assistant, Search 200M academic papers from Consensus, get science-based answers, and draft content...

By consensus.app

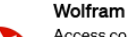

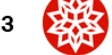

Access computation, math, curated knowledge & real-time data from Wolfram| Alpha and Wolfram Language; from the...

By gpt.wolfram.com

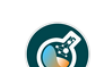

5

#### Scholar Al Al Scientist - search and analyze text,

figures, and tables from 200M+ research papers and books to generate new...

Education

Explore new ideas, revisit existing skills

By scholarai.io

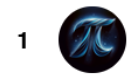

math The worlds most powerful math tool. By pulsr.co.uk

### のYouTube

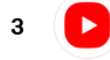

Summarize YouTube videos, get conclusions and key points, and generate diagrams or articles.

By Frames

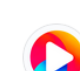

5

### You Tube  $\sum$

For YouTube: Generate educational summaries from lengthy videos in any language. No extra logins. Free to use. Ex...

By Video Summarizer

### **Scholar GPT**

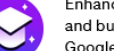

Enhance research with 200M+ resources and built-in critical reading skills. Access Google Scholar, PubMed, JSTOR, Arxiv, an...

By awesomegpts.ai

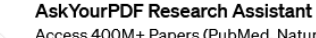

Access 400M+ Papers (PubMed, Nature, Arxiv, etc), Analyse PDF (Unlimited PDFs), Generate articles/essays with valid...

By askyourpdf.com

#### **Finance Wizard**

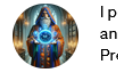

I predict future stock market prices. Al analyst. Your trading analysis assistant. Press H to bring up prompt hot key menu....

By titantrades.com

Tutor Me

By khanacademy.org

**Universal Primer** 

### Workflowmanagement mit " $@...''$ z.B. @Consensus

### Talking to Consensus

Message Consensus...

#### **Math Solver**

anything

By runway.com

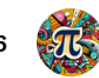

Your advanced math solver and Al Tutor, offers step-by-step answers, and helps you learn math and even all subjects, at any...

Your personal Al tutor by Khan Academy!

I'm Khanmigo Lite - here to help you with math, science, and humanities questions. I...

The fastest way to learn everything about

By studyx.ai

## **Perplexity.ai**

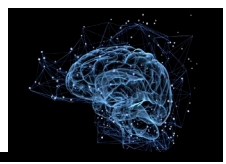

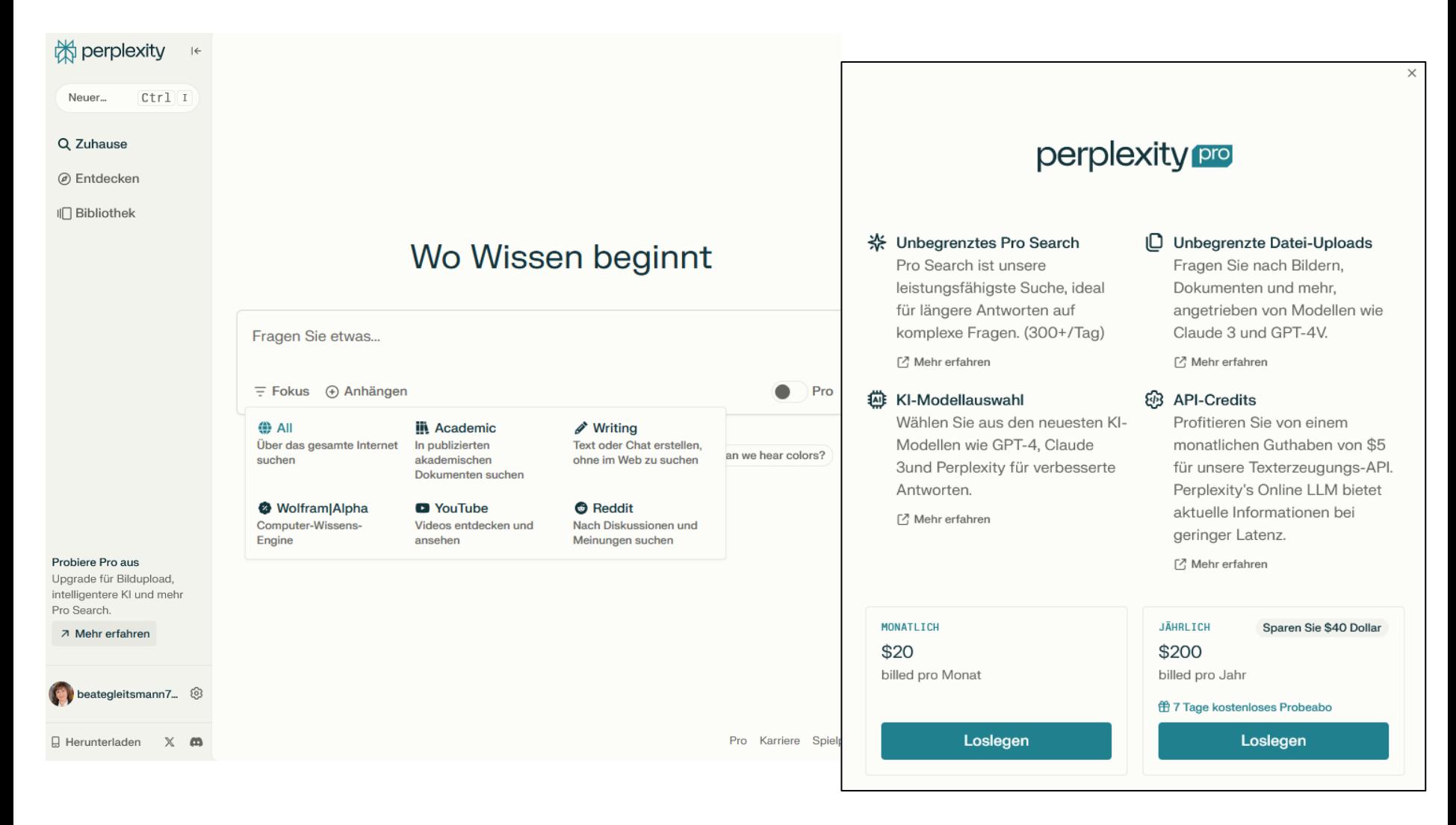

## **Perplexity.ai**

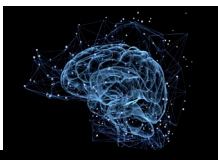

米 perplexity beategleitsmann7501  $|\leftarrow$  $Ctrl$   $I$ Fähigkeiten : Ouellen [PDF] Stress & Kognition - Lehrstuhl für... Auswirkungen von...  $\bigcirc$  gesundheitspsyc...  $\cdot$  1 Forschung über Stress  **Antwort** Zusammenhang...

#### Probiere Pro aus

Neuer...

Q Zuhause

@ Entdecken

**I**<sub>□</sub> Bibliothek

Stress und...

Quantum computing...

Upgrade für Bildupload, intelligentere KI und mehr Pro Search.

7 Mehr erfahren

beategleitsmann7... @

## Auswirkungen von Stress auf kognitive

Stress wirkt sich auf Leistung aus | Max-...  $\oslash$  mpg  $\cdot$  2

Die Auswirkungen von Stress auf das... A helgavogl - 3

Sehen Sie 2 mehr

 $\mathbf{w}$ 

Forschung über Stress / Unbenannt

Stress hat signifikante Auswirkungen auf kognitive Fähigkeiten. Chronischer Stress kann zu einer Verschlechterung des Gedächtnisses führen, die Konzentrationsfähigkeit beeinträchtigen und Probleme bei der Bewältigung mehrerer Aufgaben gleichzeitig verursachen 1 <sup>2</sup> <sup>3</sup>. Zudem kann Stress die Reaktionszeiten verlängern und zu einer generellen Verschlechterung der geistigen Leistungsfähigkeit führen <sup>2</sup>. Akuter Stress hingegen kann kurzfristig die kognitiven Fähigkeiten verbessern, indem er die Konzentration auf eine Aufgabe fördert und schnelle Reaktionen ermöglicht<sup>3</sup>. Es ist jedoch der anhaltende, chronische Stress, der langfristige negative Auswirkungen auf die kognitiven Fähigkeiten hat <sup>3</sup>. Strategien wie Achtsamkeitsübungen, regelmäßige Bewegung, gesunde Ernährung, ausreichender Schlaf und soziale Unterstützung können helfen, mit Stress besser umzugehen und seine negativen Effekte auf das Gehirn zu minimieren 3 4.

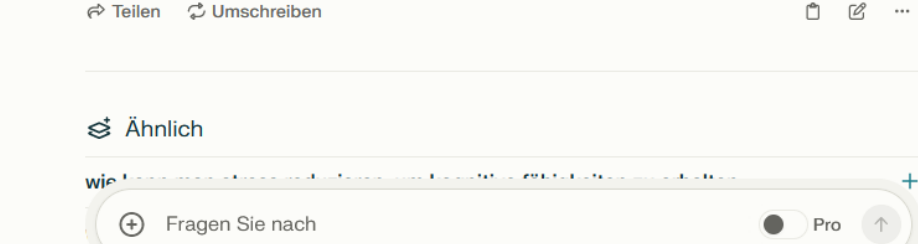

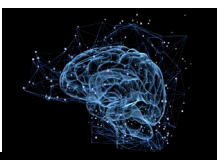

### Welche Auswirkungen hat eine hohe technologische Dynamik auf die Psyche des Menschen

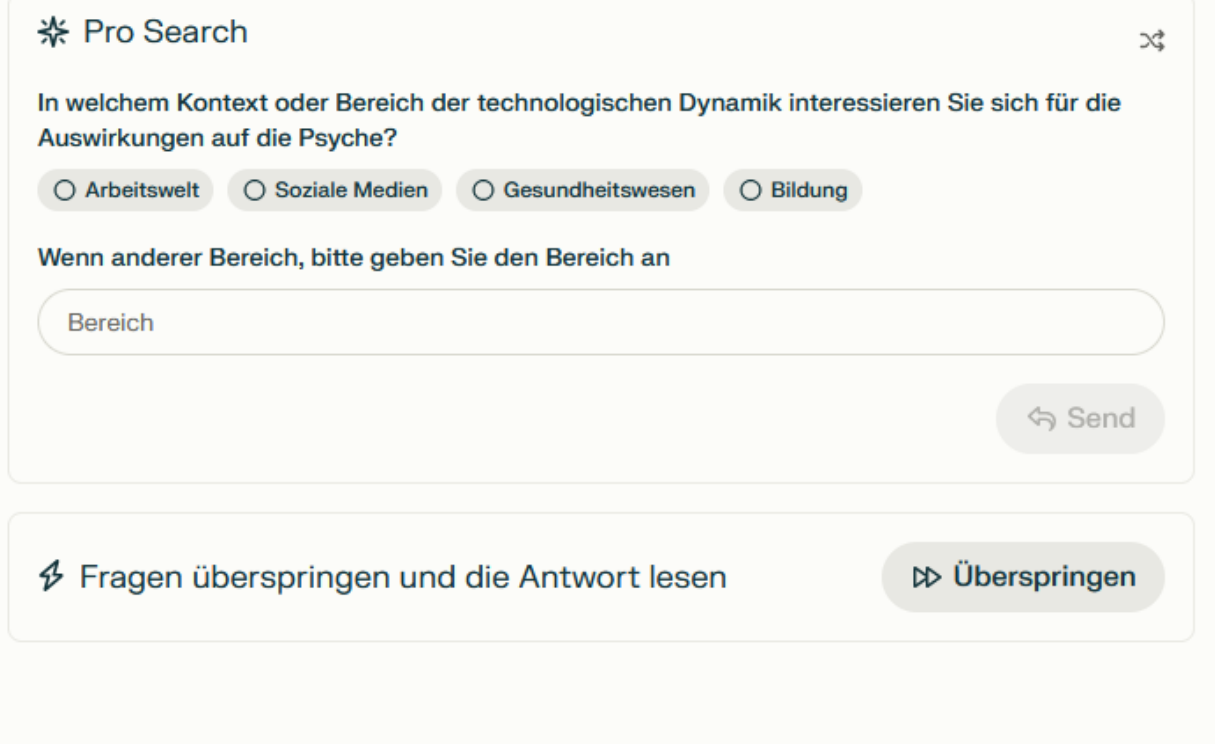

## **Literaturrecherche & -Selektion**

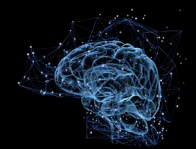

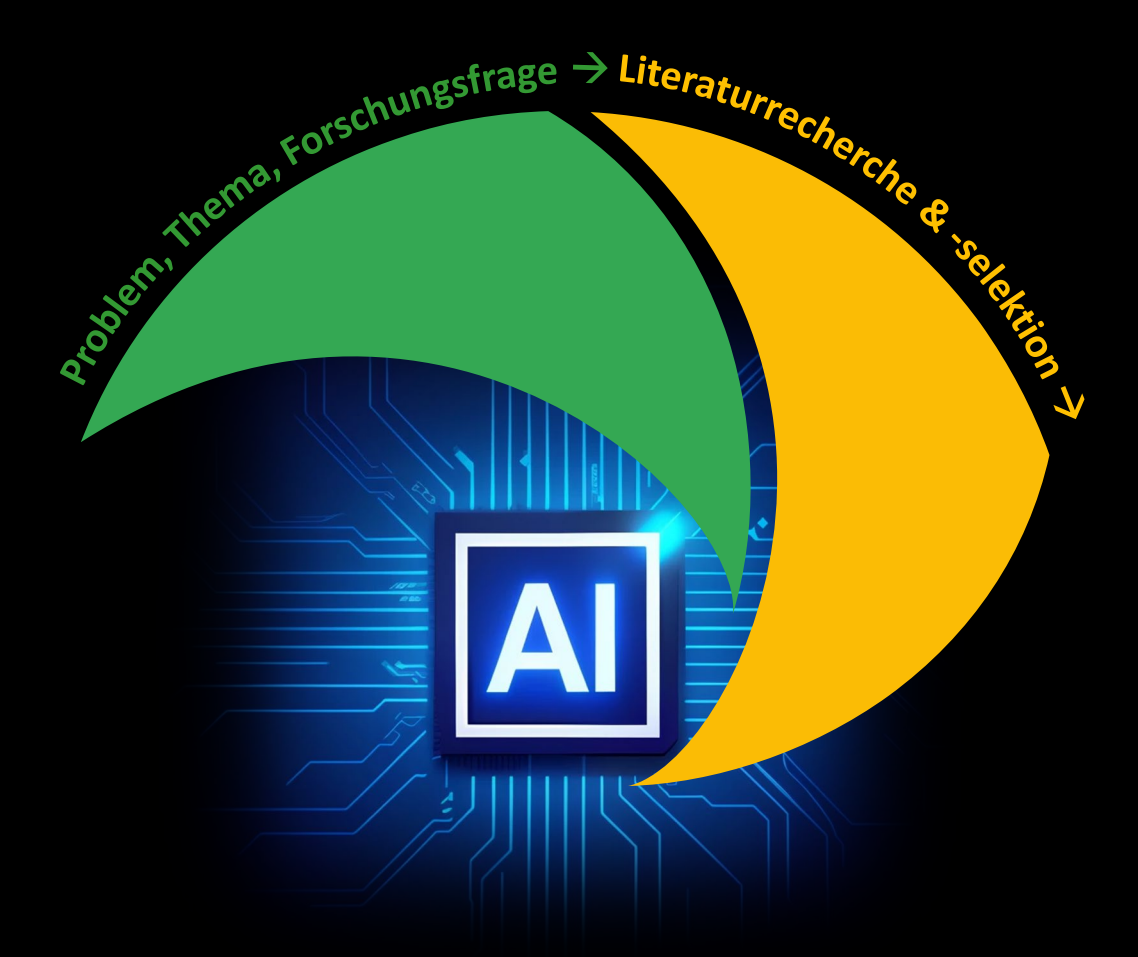

## **Semantic Scholar**

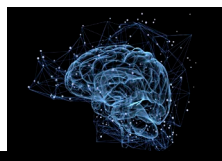

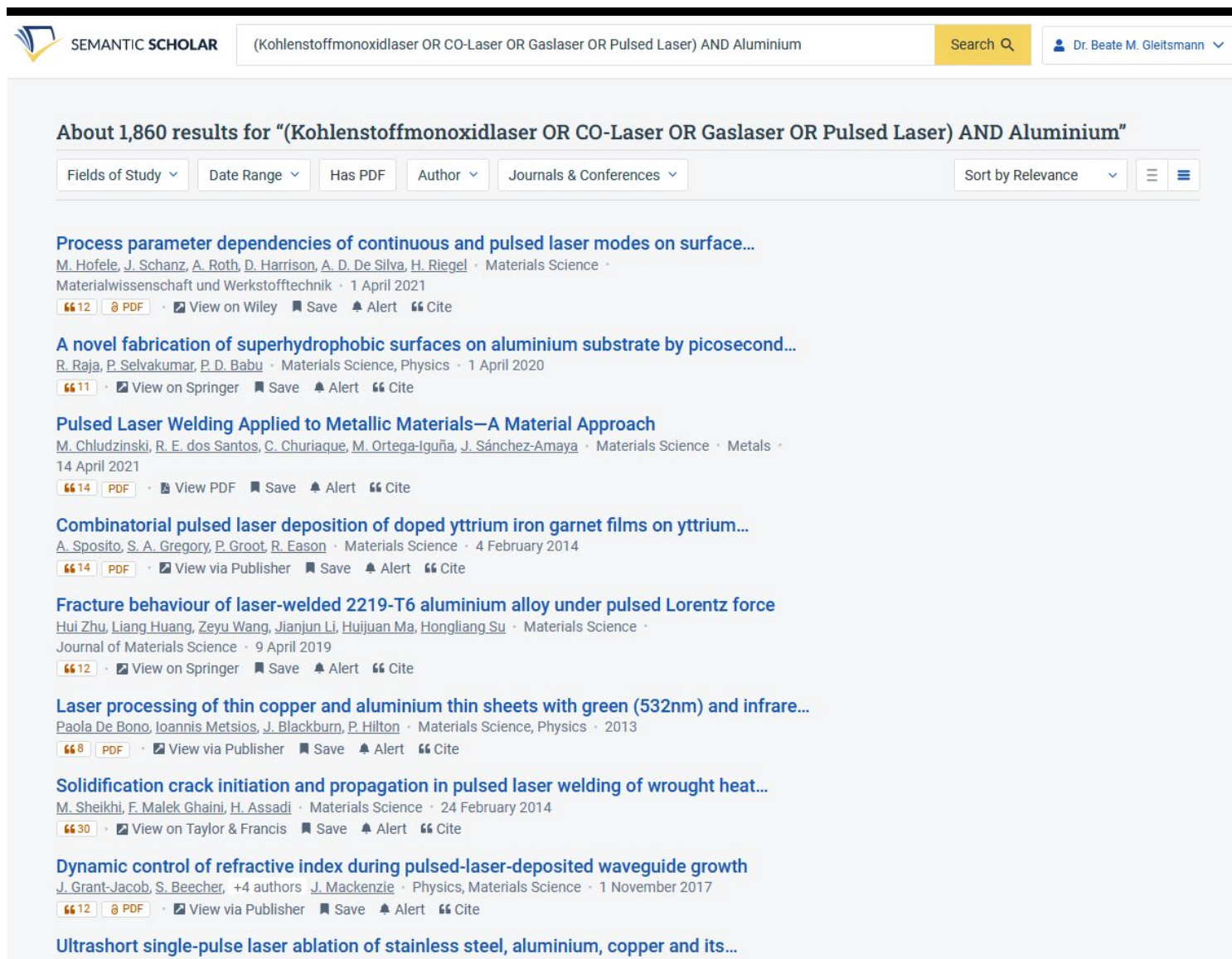

### **SCISPACE - AI Copilot für Forschungsarbeiten AI Tools**

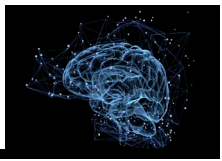

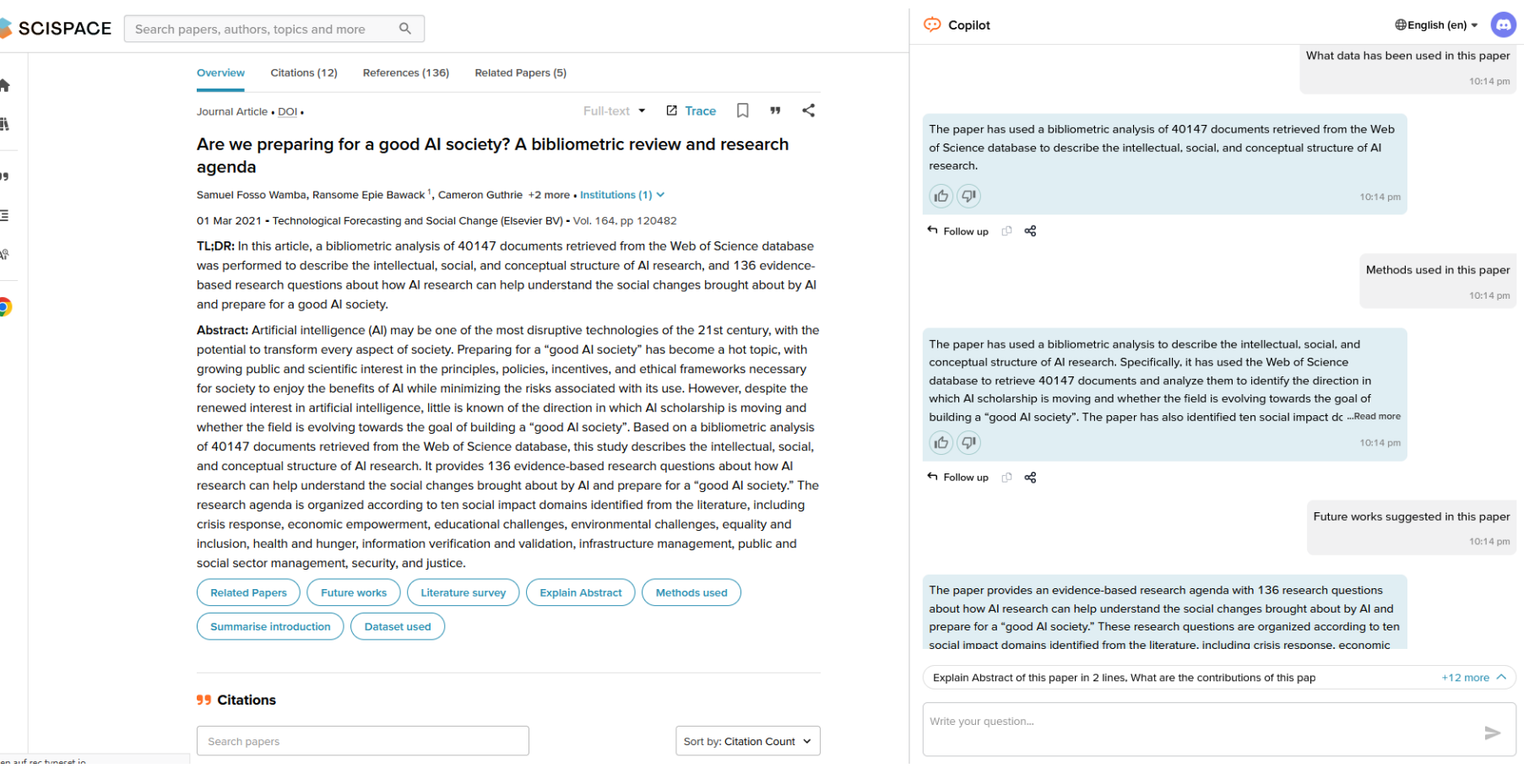

 $M_{\rm{max}}$ 

selection strategies is an effective alternative, especially when resources for domainadaptive pretraining might be unavailable. Abstract: Language models pretrained on text from a wide variety of sources form the foundation of today's NLP. In light of the success of these broad-coverage models, we investigate whether it is still helpful to tailor a pretrained model to the domain of a target task. We present a study across four domains (biomedical and computer science

## **Related Papers**

 $O$  dblp.uni-trier...

**SCISPACE** 

Full-text

Institutions (2)  $\vee$ 

**Tasks** 

8 Proceedings Article . DOI .

23 Apr 2020 · pp 8342-8360 v

ijì.

99

疆

Aß

 $\bullet$ 

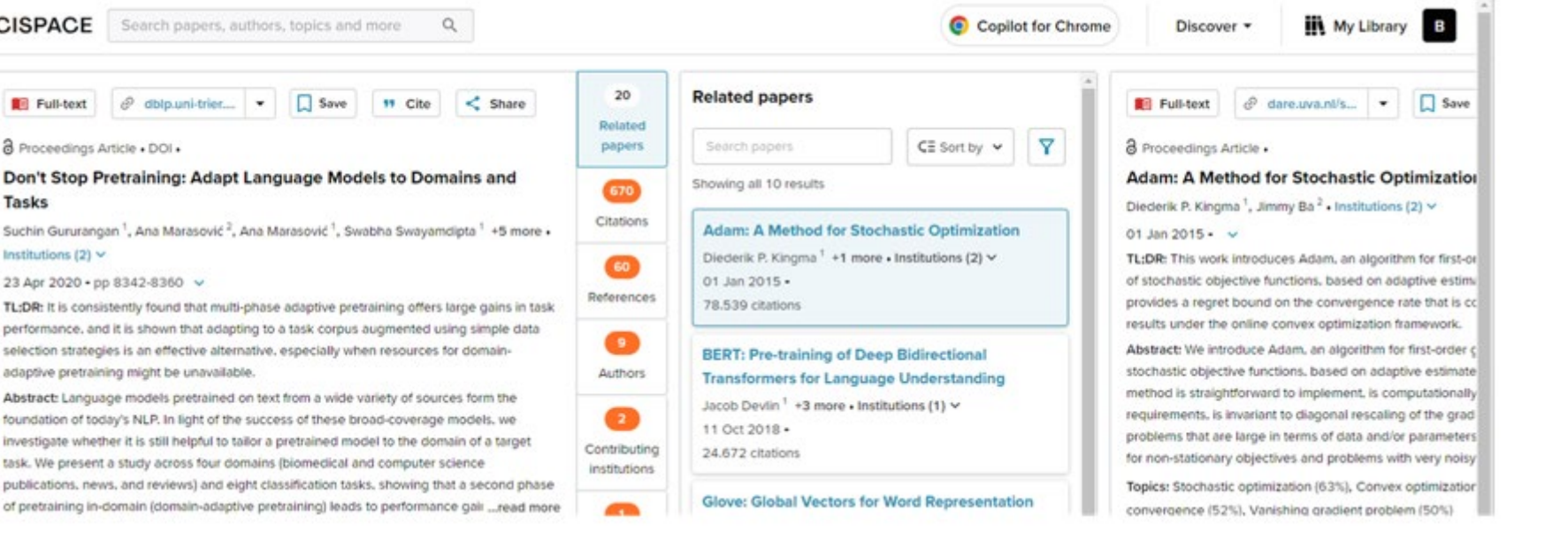

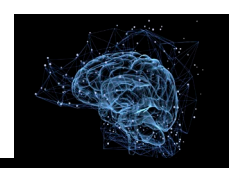

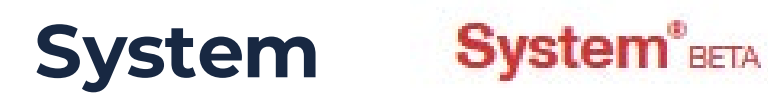

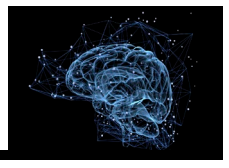

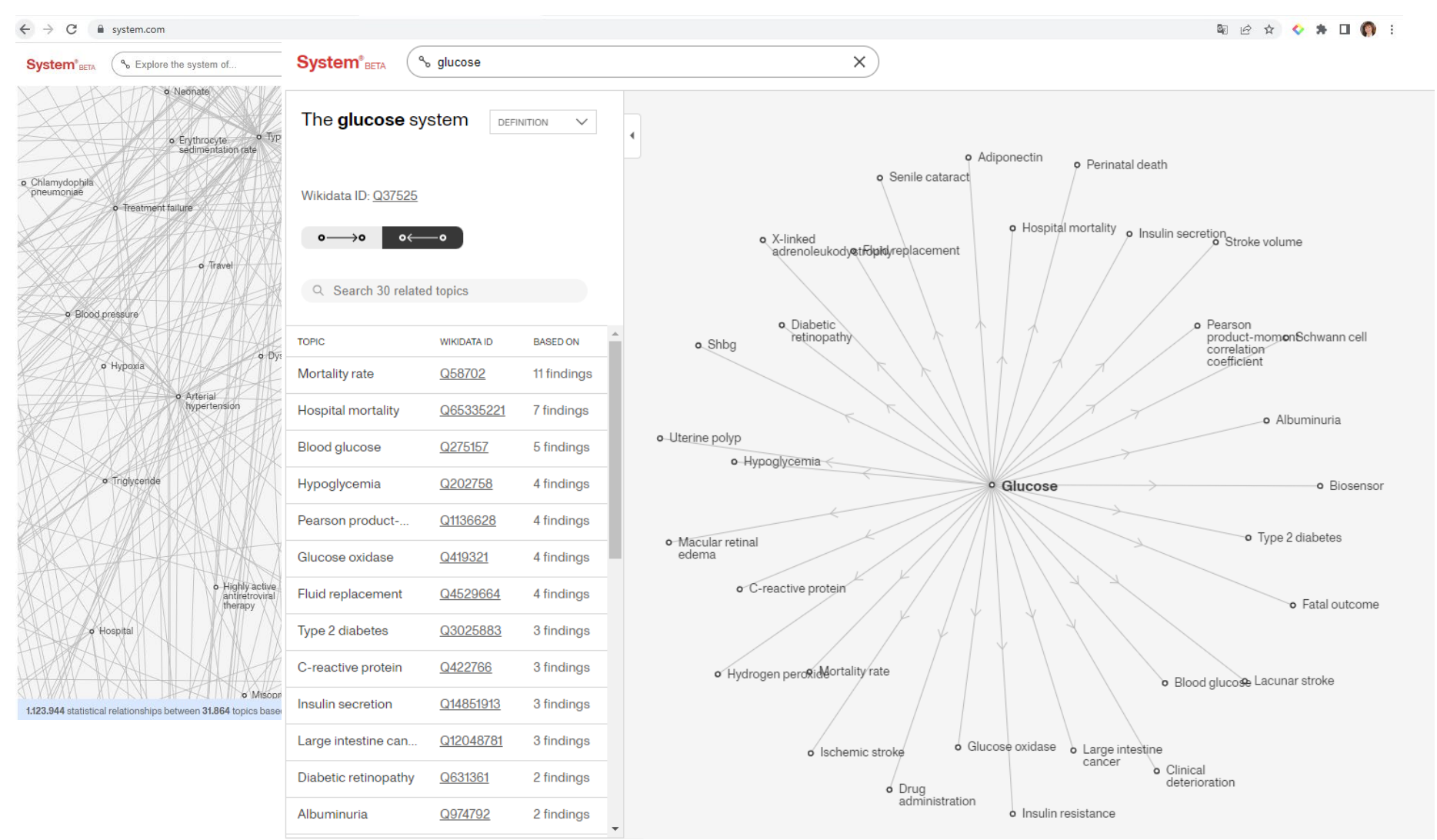

### **System®Pro System**

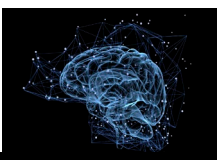

② **BG**  $Q$  glucose  $\times$ **System**<sup>®</sup>Pro Quick filters Last 5 years Glucose levels are affected by various determinants according to the DISCOVER WHAT'S RELATED (1) BETA provided evidence. Age **6**, family history 2. BMI 3. dyslipidemia 14, and Topics that impact glucose: inadequate sanitation<sup>3</sup> are associated with increases in dysglycemia. blood glucose, cholesteryl ester transfer, Diabetes is associated with increases in cholesterol  $\circledR$ , smoking  $\circledR$ , magnesium glycemic index  $\omega$ , and inadequate sanitation  $\omega$ . Dysglycemia and Topics impacted by glucose: diabetes are also associated with increases in hypertension  $\mathcal{D}$ , male sex mortality rate, hospital mortality, <sup>28</sup>, and fetal-exposed cohort<sup>25</sup>. However, there system<sup>°</sup>Pro Degreen product memont correlativ  $\left( \begin{array}{cc} \mathbb{Q} & \mathsf{glucose} \end{array} \right)$  $\times$ ⊘ **BG** association of diabetes with blood glucose leve  $\leftarrow$  Back to synthesis serum high-density lipoprotein level<sup>®</sup>, and hy Gestational diabetes mellitus (GDM) is associa **III** Manage columns 897.694 studies Q Keyword search PUBLISH DATE V CITATIONS V  $STIIDVTVPE$   $\vee$ **FINDINGS**  $\vee$  JOURNAL  $\vee$  Reset filters and no change in fasting glucose 1. Glucose I STUDY TITLE **JOURNAL RELEVANT FINDING POPULATION** STUDY SUMMARY **PUBLISH DATE** rats compared to young rats  $\oslash$ . There are no c Diabetes and Other Disorders of Glycemia in Diabetes Care Diabetes is associated with no change in None available There is a moderate prevalence of diabetes 2008 a Rural South African Community the odds of Systolic Blood Pressure and a high prevalence of total disorders of study groups compared to reference groups @ glycemia in a rural South African black +6 more community. The risk factors associated with Show more diabetes included family history, alcohol ingestion, waist circumference, systolic blood pressure, serum triglycerides, and total ĸ  $\Box$ cholesterol Associated risk factors of diabetes in Kin-Hu, Diabetes Research 7 Diabetes is associated with a 3.0% increase. sample size: 3236 None available 1994  $\checkmark$ and Clinical Practice in the odds of Age sex: both Kinmen Based on findings from 41 peer-reviewed studies (i)  $+5$  more 2009 Risk factors associated with the presence of Diabetes Research 7 Waist circumference (cm) is associated None available None available and Clinical Practice with a 35.0% increase in the odds of diabetes in Chinese communities in Beiling 1) Non-pregnant women, women who develop gestational dial Diabetes glucose.  $+4$  more Fasting Glucose is a Useful Indicator for Fasting glycemic status, lipid profiles, **Clinical Nutrition** 7 Hs-crp is associated with a 0.28 unit None available 2016 Cerebrovascular Risk in Non-Diabetic Research increase in Fasting glucose oxidative stress, and inflammation markers 2 Glucose levels is associated with a 99.0 unit increase in the m Koreans: Association With Oxidative Stress were measured in non-diabetic Koreans. +4 more and Inflammation Systolic blood pressure, fasting glucose, triglycerides, high sensitivity C-reactive (3) Study group [vs reference group] is associated with no change protein (hs-CPR), interleukin-6, tumor necrosis factor-alpha, oxidized low density lipoprotein (LDL) and malondialdehyde were higher in patients with stroke. (4) Offspring of control dams (oc) [vs offspring of high sucrose f Risk Factors for Underdiagnosis of Diabetes Asia-Pacific Journal 7 Diabetes is associated with a 1.0% increase None available The diagnostic criterion for diabetes was A1C 2019 Based on the Korean National Health and of Public Health in the odds of serum trialvceride level of 6.5%. Risk factors were age. Medicaid. (5) Alcohol intake is associated with no change in the mean of 2-Nutrition Examination Survey 2013-2015 beneficiary, presence of family history of +3 more diabetes and presence of regular checkups. To prevent diabetes with a healthy life, it is necessary to establish a diabetes prevention 6 Earlier peak timing (≤30 min) [vs late peak timing (>30 min)] program for vulnerable people and implement health-related policies. None available 2017

Diabetes Therapy Association Between Hypoglycemia and the Burden of Comorbidities in Hospitalized

7 Hypoglycemia is associated with a 24.0% sample size: 1552 increase in the odds of Charlson

### **Prof. Dr. Beate Gleitsmann - beate.gleitsmann@rh-koeln.de 26** <https://www.system.com/landing>

### **InfraNodus**

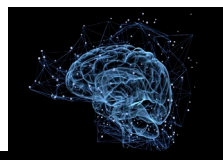

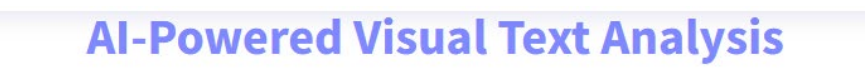

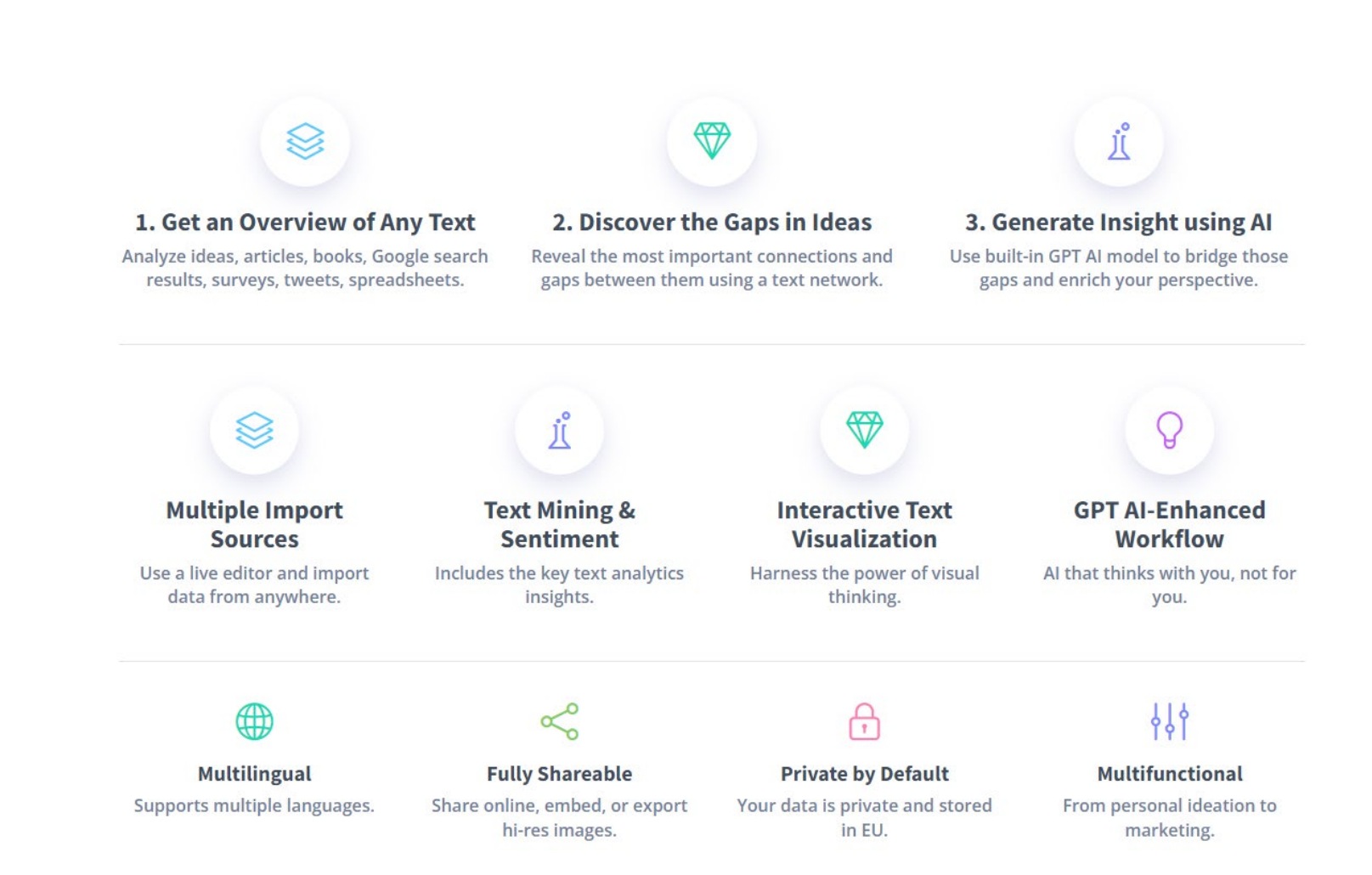

### **Nodus Labs**

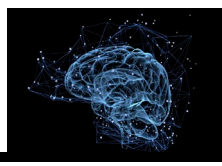

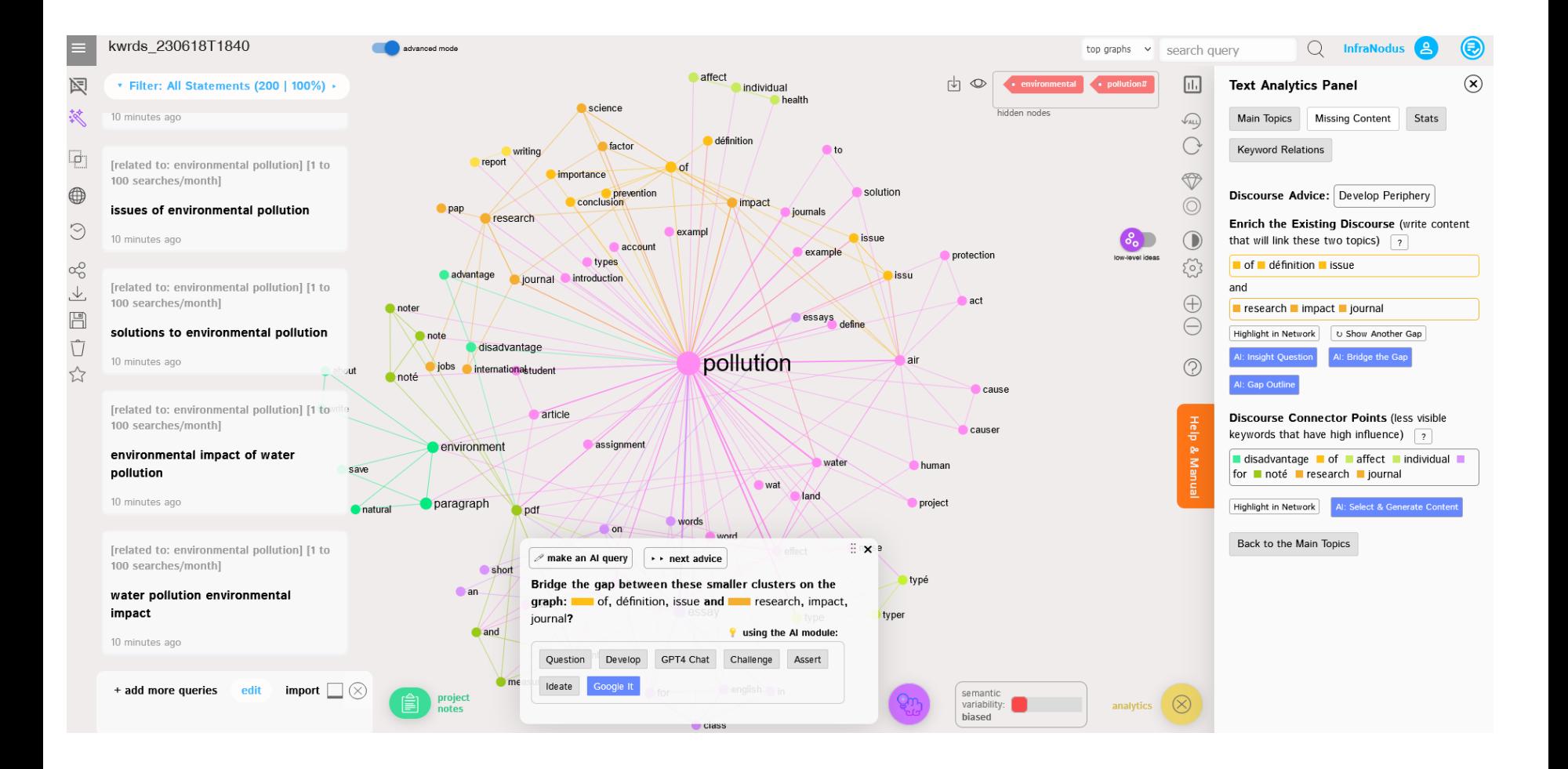

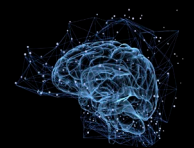

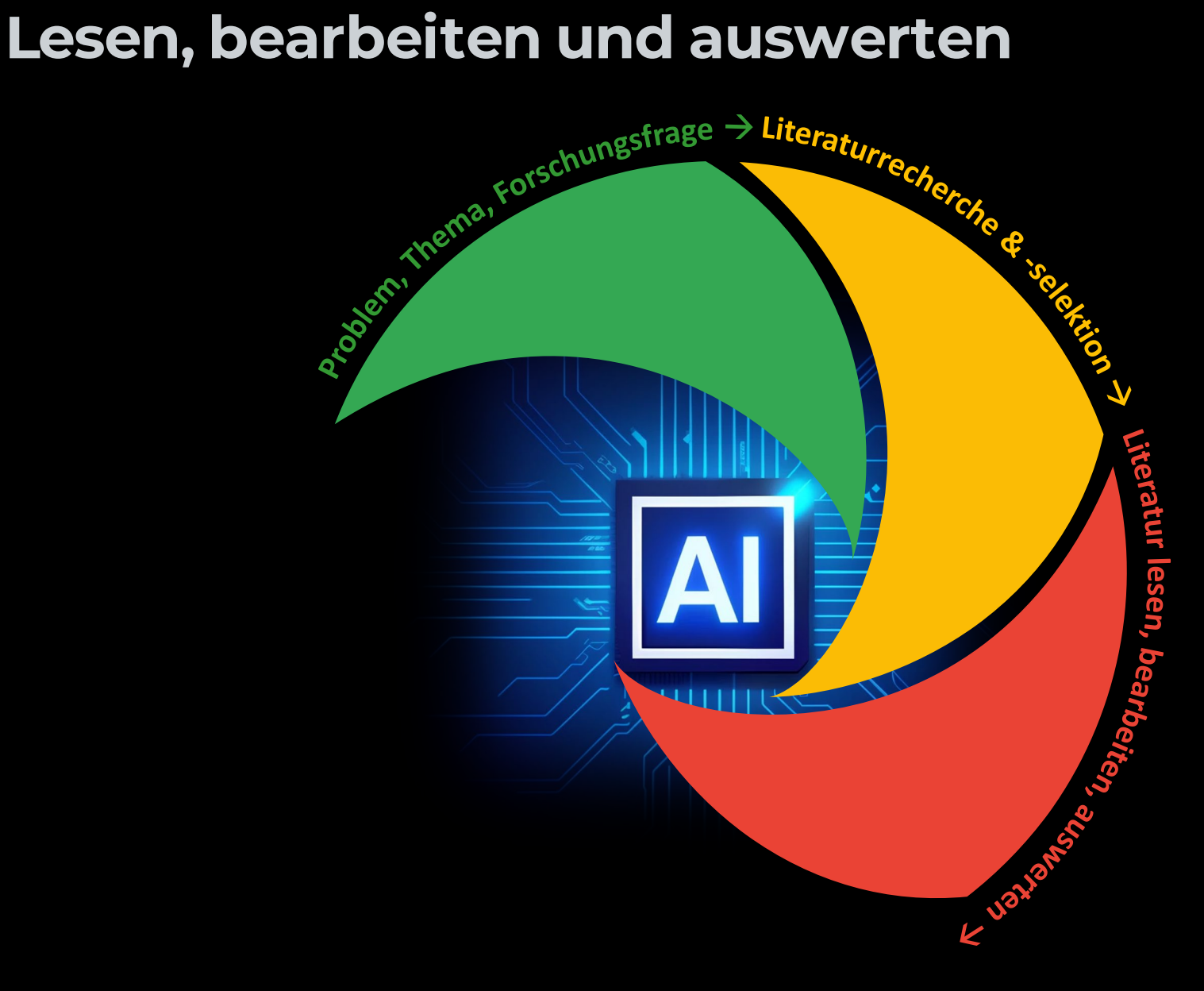

# **Literatur lesen / zusammenfassen**

- Scispace [www.typeset.io](http://www.typeset.io/)
- Chatdoc [www.chatdog.com](http://www.chatdog.com/)
- AskYourPdf [www.askyourpdf.com](http://www.askyourpdf.com/)
- Paper-digest [www.paper-digest.com](http://www.paper-digest.com/)
- Explain Paper [www.explainpaper.com](http://www.explainpaper.com/)
- Glasp <https://glasp.co/ai-summary> (für Chrome / Safari)
- Smodin <https://smodin.io/text-summarizer>
- Für Open-Acess-Volltextartikel, die Generierung von Derivaten ermöglichen: <https://www.paper-digest.com/>

### **Chatdoc.com**

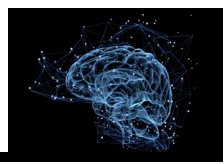

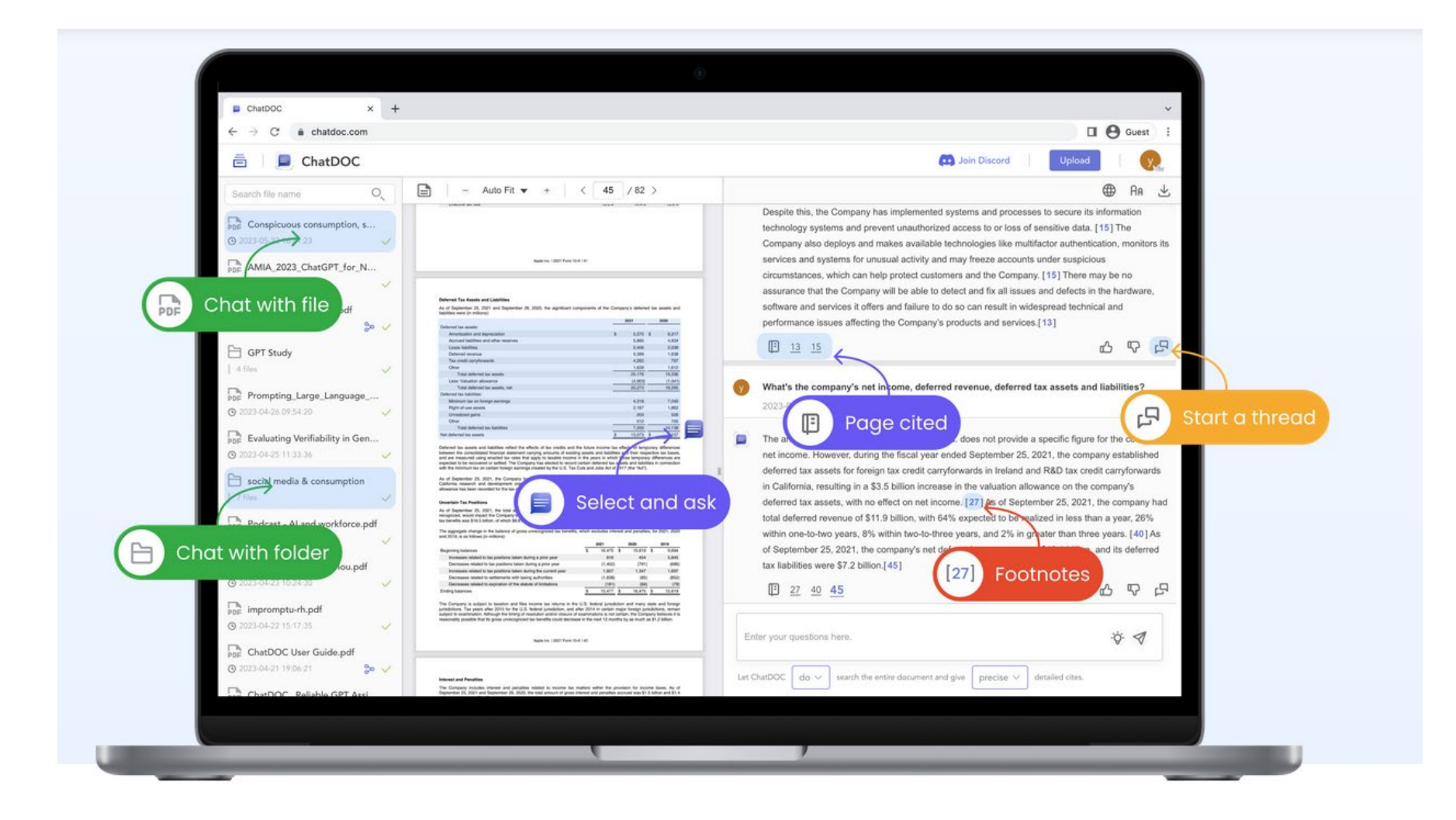

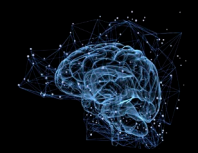

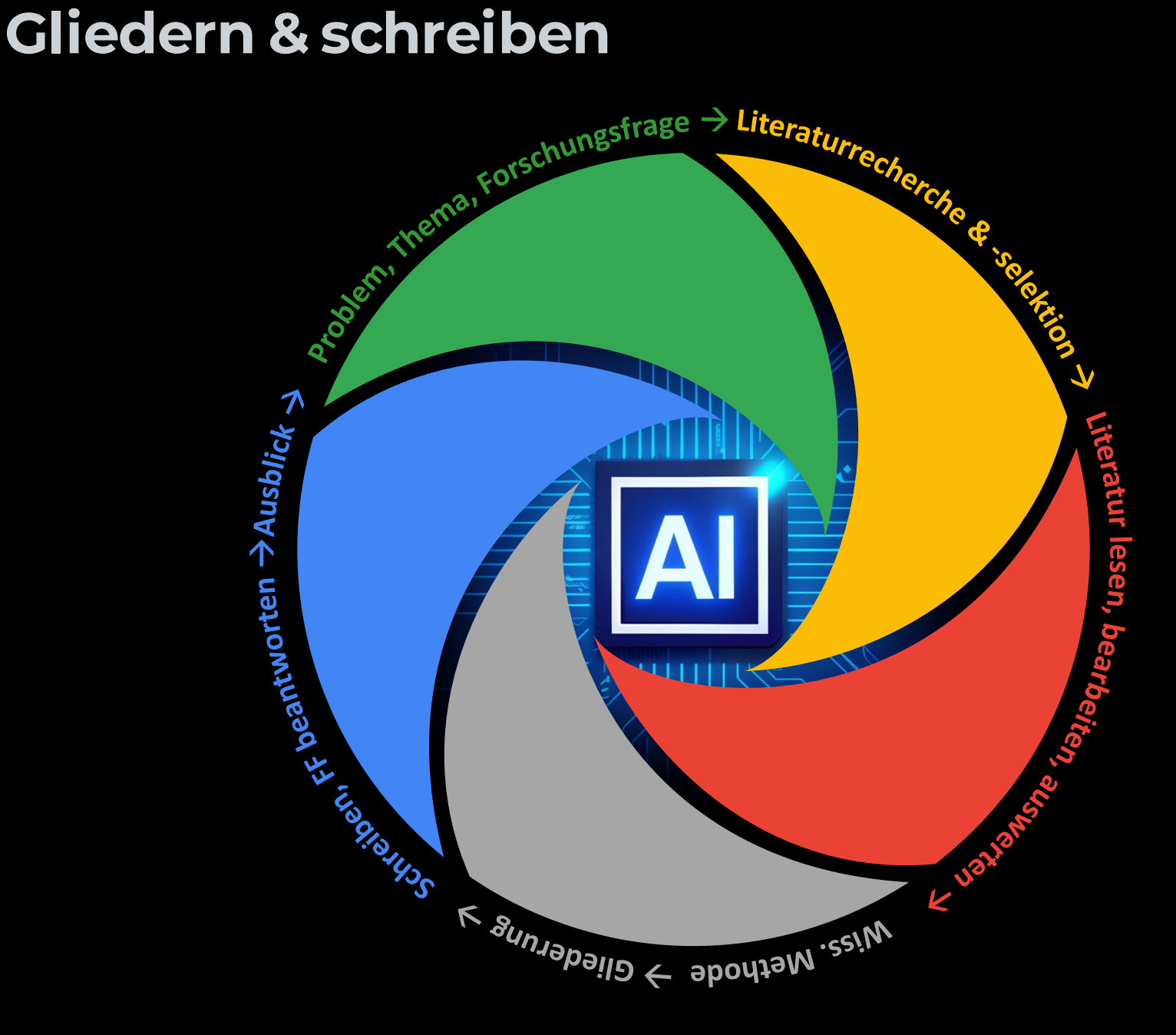

## **Bishrige Vorgehensweise**

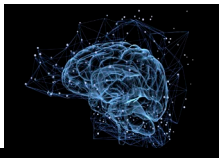

- **1. Thema** und **Forschungsfrage/n** formulieren
- 2. Grundsätzliche **Argumentationsweise** festlegen!

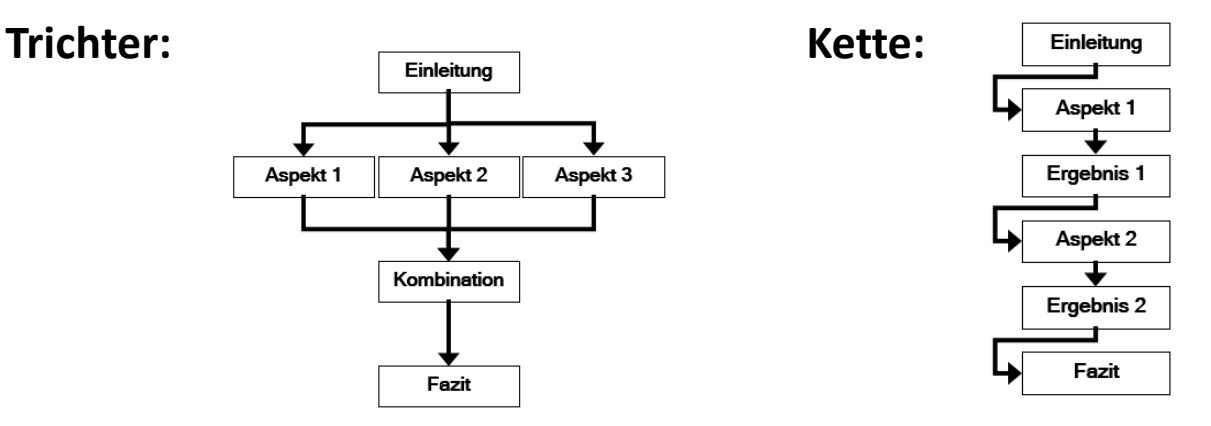

- 3. **Wissenschaftliche Methode** zur Beantwortung der Forschungsfrage festlegen
	- Induktion
	- Deduktion
	- Dialektik
	- Kausale Methode
	- Vergleichende Methode
- 4. Details in der **Untergliederung** berücksichtigen

## **ChatGPT für Grobgliederungen**

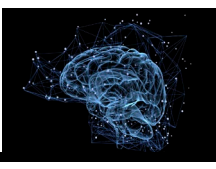

Du bist wissenschaftler und schreibst einen Aufsatz zum Thema "Wasserstoff als Energieträger" erstelle eine Gliederung

Natürlich, ich helfe Ihnen gerne dabei, eine Gliederung für Ihren Aufsatz zum Thema "Wasserstoff als Energieträger" zu erstellen. Hier ist ein Vorschlag:

#### 1. Einleitung

EU

- \* Definition und Bedeutung von Wasserstoff als Energieträger
- \* Kurzer Überblick über die Rolle von Wasserstoff in der Energiewirtschaft

#### 2. Geschichte der Wasserstoffenergie

- \* Frühe Anwendungen und Entdeckungen
- \* Entwicklung der Wasserstofftechnologie im Laufe der Zeit

#### 3. Herstellung von Wasserstoff

- \* Beschreibung der verschiedenen Methoden zur Wasserstofferzeugung
	- \* Elektrolyse
	- \* Dampfreformierung
	- \* Photolyse
- \* Vergleich der Effizienz und Umweltverträglichkeit dieser Methoden

#### 4. Anwendung von Wasserstoff als Energieträger

- \* Wasserstoff in der Mobilität (z.B. Brennstoffzellenfahrzeuge)
- \* Wasserstoff in der Stromerzeugung
- \* Wasserstoff in der Industrie
- 5. Vorteile von Wasserstoff als Energieträger
	- \* Hohe Energiedichte
	- \* Umweltfreundlichkeit (wenn aus erneuerbaren Quellen hergestellt)
	- \* Vielseitigkeit und Kompatibilität mit bestehenden Infrastrukturen
- 6. Herausforderungen und Grenzen der Wasserstoffenergie
	- \* Technische Herausforderungen (z.B. Speicherung und Transport)
	- \* Wirtschaftliche Herausforderungen (z.B. hohe Kosten)
- EU Kannst Du diese Gliederung bitte mit Hilfe der Kausalen Methode erstellen
	- Natürlich, ich kann die Gliederung für Ihren Aufsatz zum Thema "Wasserstoff als Energieträger" unter Verwendung der kausalen Methode erstellen. Bei dieser Methode wird die Ursache-Wirkungs-Beziehung zwischen verschiedenen Aspekten des Themas hervorgehoben. Hier ist ein Vorschlag:

#### 1. Einleitung

G

- \* Definition und Bedeutung von Wasserstoff als Energieträger
- \* Kurzer Überblick über die Rolle von Wasserstoff in der Energiewirtschaft

#### 2. Ursachen für das Interesse an Wasserstoff als Energieträger

- \* Die Suche nach erneuerbaren und sauberen Energiequellen
- \* Die Notwendigkeit, die Abhängigkeit von fossilen Brennstoffen zu verringern
- \* Die hohe Energiedichte von Wasserstoff

#### 3. Herstellung von Wasserstoff: Ursachen und Wirkungen

\* Beschreibung der verschiedenen Methoden zur Wasserstofferzeugung (Elektrolyse, Dampfreformierung, Photolyse) und die Auswirkungen jeder Methode auf die Umwelt und die Wirtschaft

#### 4. Anwendung von Wasserstoff als Energieträger: Ursachen und Wirkungen

- \* Die Gründe für die Verwendung von Wasserstoff in verschiedenen Bereichen (Mobilität, Stromerzeugung, Industrie) und die Auswirkungen auf diese Bereiche
- 5. Vorteile von Wasserstoff als Energieträger: Ursachen und Wirkungen
	- \* Die Gründe, warum Wasserstoff als vorteilhaft angesehen wird (hohe Energiedichte, Umweltfreundlichkeit, Vielseitigkeit) und die Auswirkungen dieser Vorteile auf die Energiewirtschaft und die Umwelt
- 6. Herausforderungen und Grenzen der Wasserstoffenergie: Ursachen und Wirkungen
	- \* Die Gründe für die bestehenden Herausforderungen (technische, wirtschaftliche, umweltbezogene) und die Auswirkungen dieser Herausforderungen auf die

# **Unterstützung beim Schreiben**

- **Jenni.ai**
- **Perplexity.ai**
- **Smodin.io**
- **Chatdoc.com**
- Grammatik & Ausdruck in englischen Texten: **grammarly.com**
- Grammatik & Ausdruck in deutschen Texten: **deepl.com/write**

## **Jenni.ai**

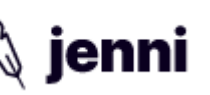

Upgrade

Export

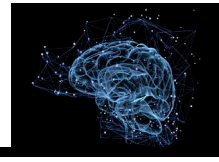

Al Chat

(R) Beate Gleitsmann  $\Box$  'Die Rolle von KI in der Informationsüberflutu...

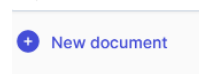

'Die Rolle von KL in der

 $Q$  Search

Documents

'Die Rolle von KI in der Informationsüberflutung und kognitiven Überforderung: Eine interdisziplinäre Analyse'

> Die Rolle von Kl in der Bewältigung von Informationsüberflutung

Interdisziplinäre Perspektiven zur kognitiven Überforderung

Strategien zur Informationsfilterung durch künstliche Intelligenz

Auswirkungen der Informationsüberflutung auf die Gesellschaft

KI-Systeme und ihre Fffektivität im Informationsmanagement

Herausforderungen bei der Implementierung von KI-Lösungen

Zukunft der KI in der Informationsverarbeitung

KI-Anwendungen

Fallstudien: Erfolgreiche KI-Integrationen gegen Informationsüberlastung

Förderung der menschlichen Kognition durch künstliche Intelligenz

+ Add a Heading

**I** Tutorials  $\bullet$  Help

**米 Shortcuts** 

**Refer and earn** 

 $\blacktriangleright$  Upgrade

### 'Die Rolle von KI in der Informationsüberflutung und kognitiven Überforderung: Eine interdisziplinäre Analyse'

### Die Rolle von KI in der Bewältigung von Informationsüberflutung

Die Informationsüberflutung ist zu einer der größten Herausforderungen in unserer heutigen digitalen Gesellschaft geworden.

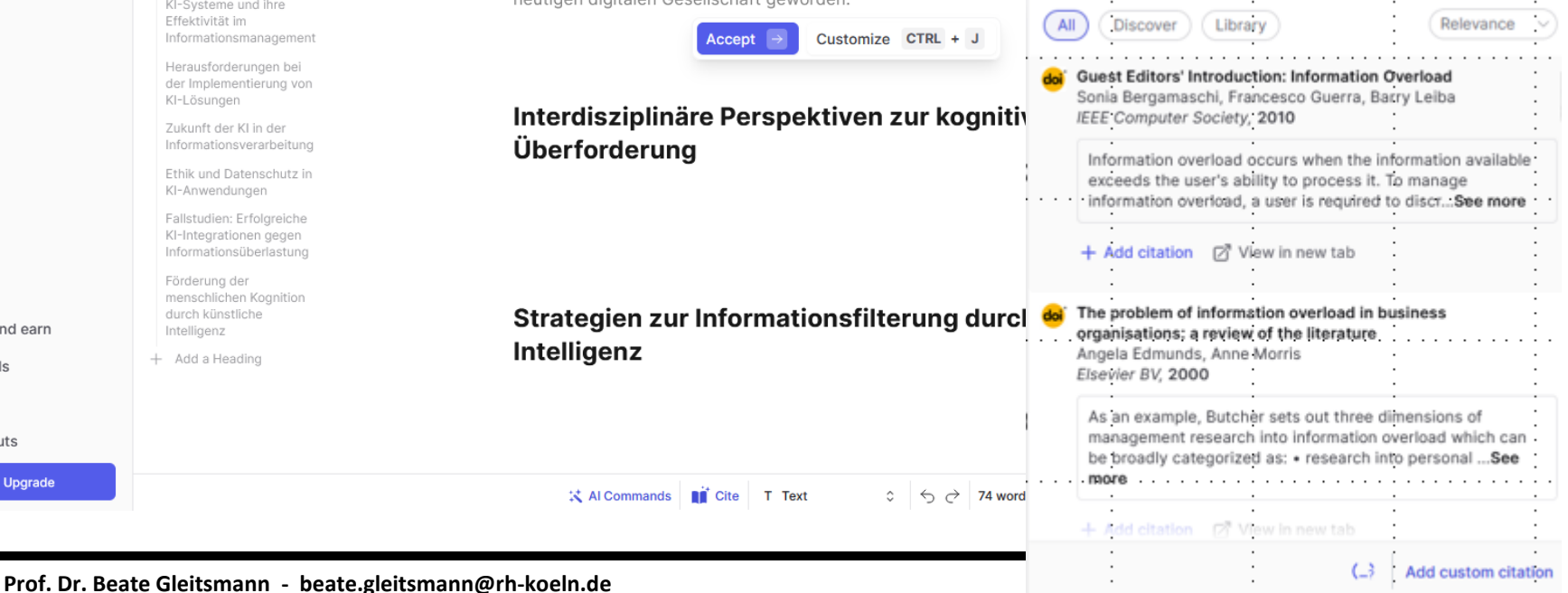

## **Smodin.io**

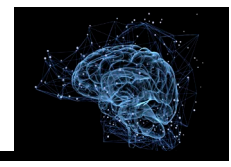

Upgrade  $\boldsymbol{\mathsf{x}}$ 

#### $\hat{\omega}$  All Tools

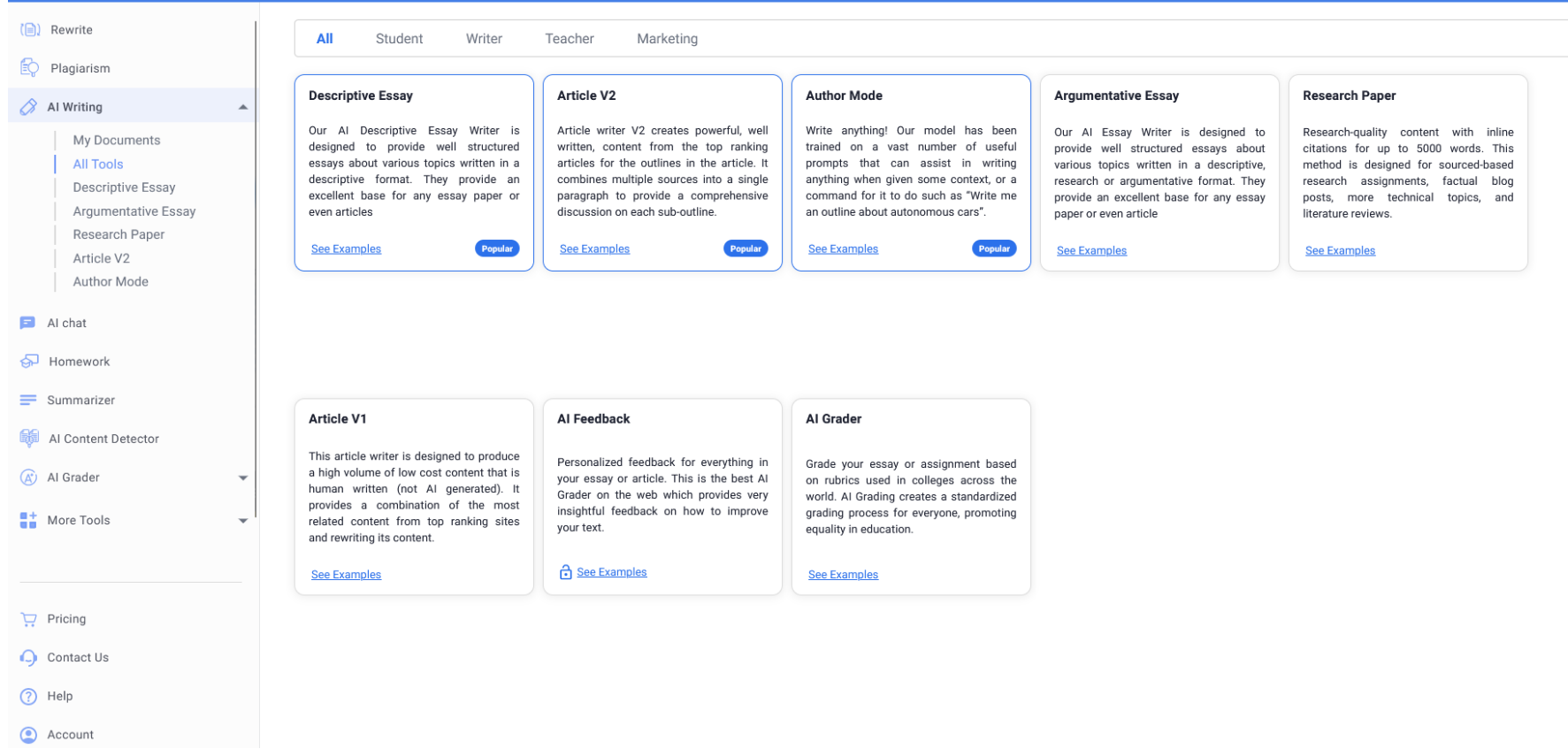

## **Rechtschreibung, Grammatik, Ausdruck**

# • **Beispiel für einen geeigneten ChatGPT** Prompt:

Du bist ein Experte für Korrekturlesen einer wissenschaftlichen Arbeit. Korrigiere diesen Text zunächst auf Interpunktion, Grammatik und Syntax. Schreibe ihn dann unter Berücksichtigung dieser Korrekturen neu und führe die vorgenommenen Änderungen am Ende des neuen Textes auf. Erläutere Deine Überlegungen: "..... ...... ....... "

Du bist ein Experte für Korrekturlesen einer wissenschaftlichen Arbeit. Korrigieren Sie diesen Text zunächst auf Interpunktion, Grammatik und Syntax. Schreibe ihn dann unter Berücksichtigung dieser Korrekturen neu und führe die vorgenommenen Änderungen am Ende des neuen Textes auf. Erläutere Deine Überlegungen: "Ein total spannendes und aktuelles Thema ist, wie Social Media sich auf das Selbstbild von Jugendlichen und jungen Leuten auswirkt. Junge Leute benutzen sehr oft am Tag Apps wie Instagram, Tlktok oder ähnliches. Auf den Apps werden Bilder und Videos gepostet und es ist möglich anderen Personen zu folgen und somit Einblicke in deren Leben zu erlangen. Dadurch vergleichen sich die Nutzer untereinander. Bilder und Videos werden mit Filtern und Photoshop bearbeitet wodurch viele sich ein unrealistisches Vorbild nehmen. Das kann sich auf die Psyche junger Menschen stark auswirken. Viele Jugenliche sterben nach diesem Influencer Lifestyle und verlieren den Bezug zu Realität. Das sollte so nicht passieren. Deswegen beschäftigt sich meine Thesis mit diesem Thema"

# **Beispiel: Deepl.com/write**

 $\triangleright$  DeepL Write  $\triangleright$ 

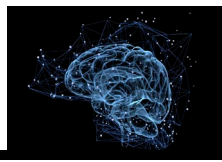

### Bessere Texte im Handumdrehen

Schreiben Sie klar, präzise und fehlerfrei

#### Deutsch  $\vee$

⇄

 $\times$ 

Ein total spannendes und aktuelles Thema ist, wie Social Media sich auf das Selbstbild von Jugendlichen und jungen Leuten auswirkt. Junge Leute benutzen sehr oft am Tag Apps wie Instagram, Tlktok oder ähnliches. Auf den Apps werden Bilder und Videos gepostet und es ist möglich anderen Personen zu folgen und somit Einblicke in deren Leben zu erlangen. Dadurch vergleichen sich die Nutzer untereinander. Bilder und Videos werden mit Filtern und Photoshop bearbeitet wodurch viele sich ein unrealistisches Vorbild nehmen. Das kann sich auf die Psyche junger Menschen stark auswirken. Viele Jugenliche sterben nach diesem Influencer Lifestyle und verlieren den Bezug zu Realität. Das sollte so nicht passieren. Deswegen beschäftigt sich meine Thesis mit diesem Thema

 $\triangleleft$ 

Ein sehr spannendes und aktuelles Thema ist der Einfluss von Social Media auf das Selbstbild von Jugendlichen und jungen Menschen. Jugendliche nutzen sehr oft Apps wie Instagram, Tlktok oder ähnliches im Alltag. In diesen Apps werden Bilder und Videos gepostet und es ist möglich, anderen Personen zu folgen und so Einblicke in deren Leben zu bekommen. Dabei vergleichen sich die Nutzer untereinander. Bilder und Videos werden mit Filtern und Photoshop bearbeitet, wodurch sich viele ein unrealistisches Vorbild nehmen. Dies kann die Psyche der Jugendlichen stark beeinflussen. Viele Jugendliche sterben an diesem Influencer-Lifestyle und verlieren den Bezug zur Realität. Das sollte nicht passieren. Deshalb beschäftigt sich meine Diplomarbeit mit diesem Thema

 $\langle \rangle$ 

ନ

## **Zusammenfassung**

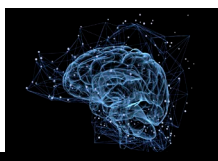

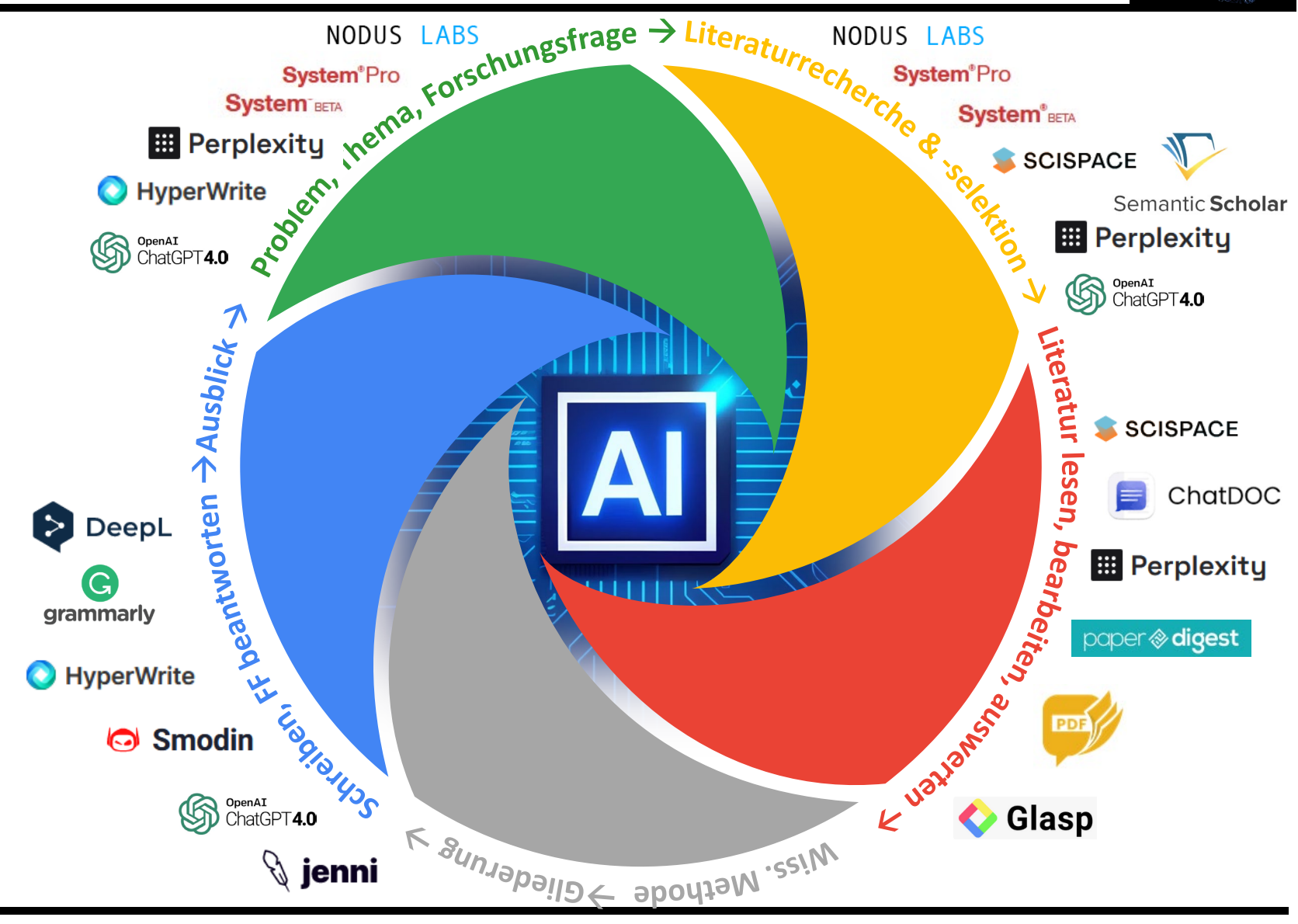

**<sup>40</sup> Erläuterungen** <https://www.youtube.com/watch?v=fQBxnbNaqs8&t=2048s>

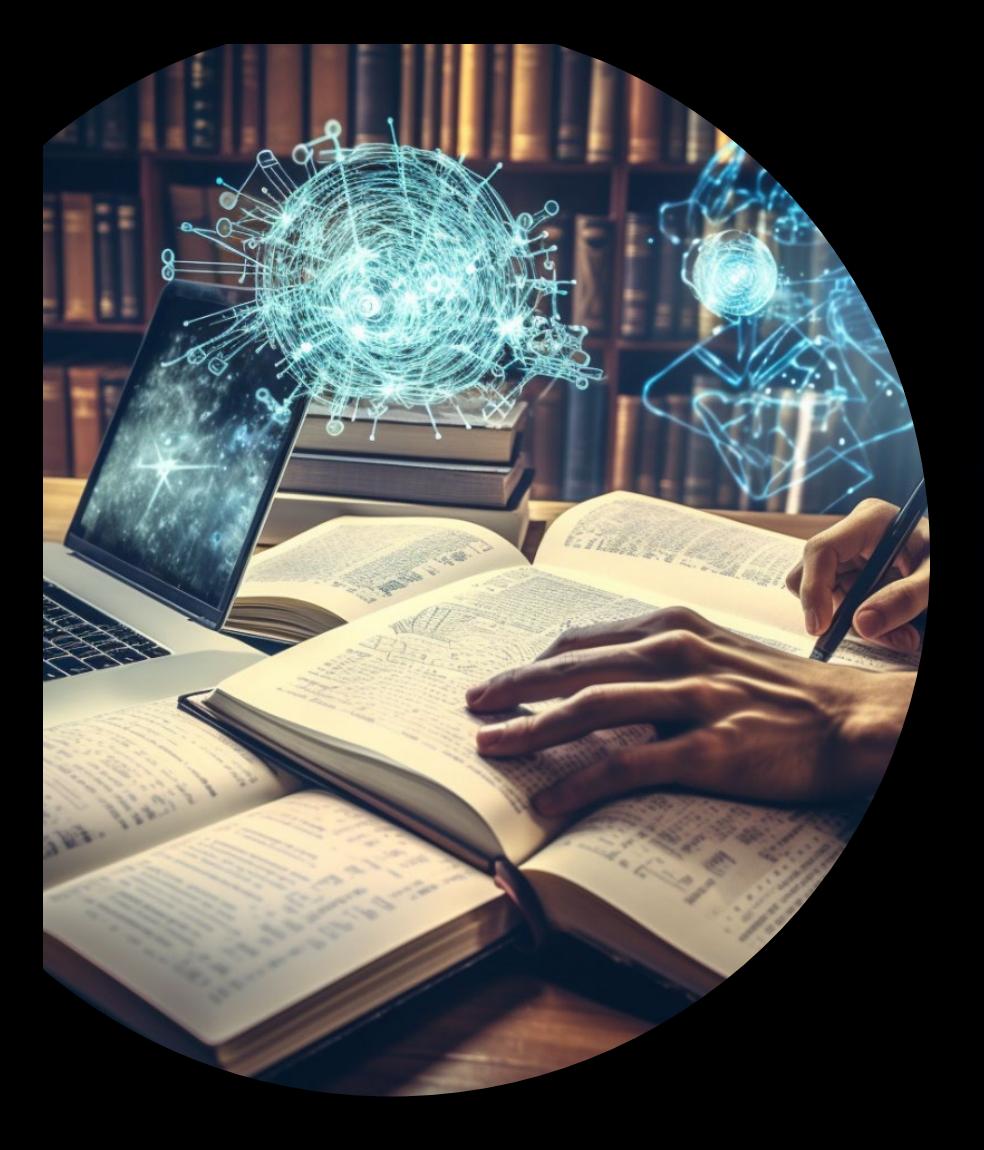

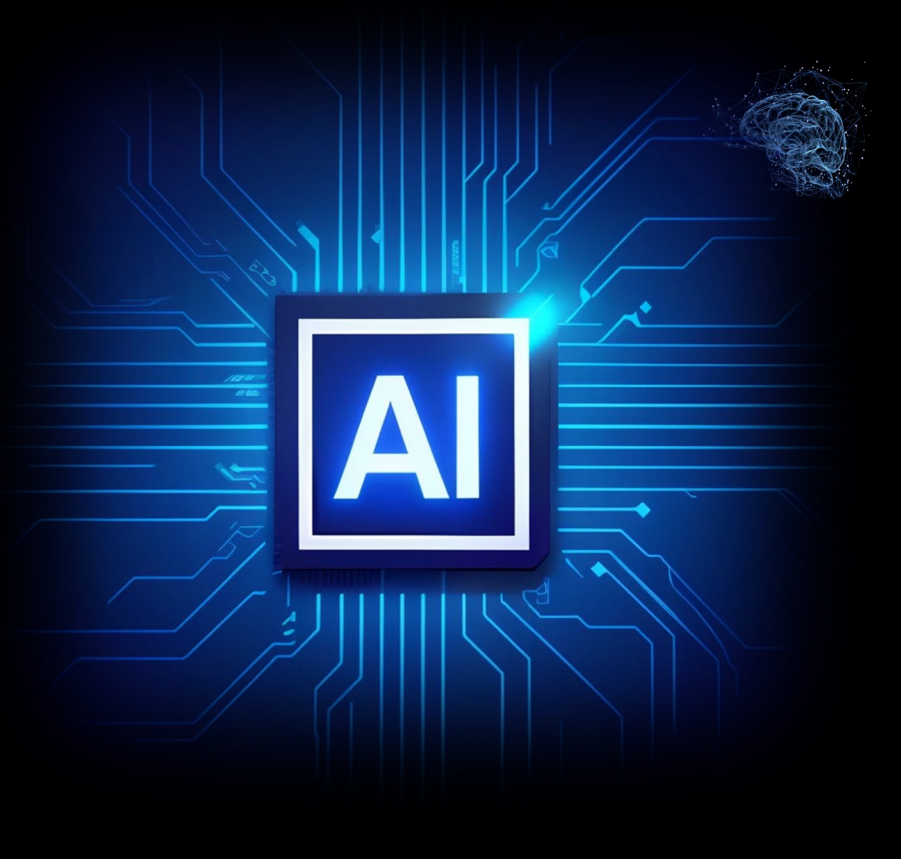

# **Vielen Dank!**